## Jihočeská univerzita v Českých Budějovicích Ekonomická fakulta

Obor: Účetnictví a finanční řízení podniku Katedra: Účetnictví a financí

## Bakalářská práce

# EVIDENCE ZÁSOB V RŮZNÝCH ÚČETNÍCH PROGRAMECH

Vedoucí práce: Autor práce: Ing. Hana Hlaváčková Veronika Marková

České Budějovice, 2010

## JIHOČESKÁ UNIVERZITA V ČESKÝCH BUDĚJOVICÍCH Ekonomická fakulta Katedra účetnictví a financí Akademický rok: 2008/2009

## ZADÁNÍ BAKALÁŘSKÉ PRÁCE

(PROJEKTU, UMĚLECKÉHO DÍLA, UMĚLECKÉHO VÝKONU)

Jméno a příjmení: Veronika MARKOVÁ Studijní program: Studijní obor:

B6208 Ekonomika a management Účetnictví a finanční řízení podniku

Název tématu:

Evidence zásob v různých účetních programech

#### Zásady pro vypracování:

Cíl práce:

Zpracovat účetnictví o zásobách ve zvolených účetních programech, srovnat a zhodnotit možnosti těchto účetních programů, navrhnout zlepšení ve zpracování této agendy.

Osnova:

- 1. Členění a charakteristika zásob
- 2. Účtování o zásobách v souladu s Českými účetními standardy
- 3. Problematika oceňování jednotlivých druhů zásob
- 4. Ocenění a evidování zásob ve společnosti A
- 5. Ocenění a evidování zásob ve společnosti B
- 6. Porovnání obou účetních programů, srovnání jejich výhod, nedostatků
- 7. Návrh na zlepšení ve zpracování této agendy

Rozsah grafických prací:

Rozsah pracovní zprávy:

30 - 40 stran

Forma zpracování bakalářské práce: tištěná

Seznam odborné literatury:

kolektiv autorů: Abeceda účetnictví pro podnikatele 2009, ANAG, 2009 Louša, F.: Zásoby, GRADA 2008

Ryneš, P.: Podvojné účetnictví a účetní závěrka pro podnikatele. ANAG 2008

Dušek, J.: Chyby a kontroly v účetnictví. GRADA 2008

Zákon č.563/1991 Sb., o účetnictví, ve znění poslední novely zákona České účetní standardy. ANAG 2009

Časopis Účetnictví v praxi, ASPI, a. s

Uživatelské příručky účetních programů

Vedoucí bakalářské práce:

Datum zadání bakalářské práce: Termín odevzdání bakalářské práce: 15. dubna 2010

Ing. Hana Hlaváčková Katedra účetnictví a financí

26. března 2009

 $12.1$ 

prof. Ing. Magdalena Hrabánková, CSc. děkanka

**JIHOČESKÁ UNIVERZITA** V ČESKÝCH BUDĚJOVICÍCH EKONOMICKÁ FAKULTA Studentská 13<br>Studentská 13<br>370 05 České Budějovice  $(1)$ 

prof. Ing. František Střeleček, CSc., Dr.h.c. vedoucí katedry

V Českých Budějovicích dne 26. března 2009

## PROHLÁŠENÍ

Prohlašuji, že svoji bakalářskou práci jsem vypracovala samostatně pouze s použitím pramenů a literatury uvedených v seznamu citované literatury.

Prohlašuji, že v souladu s § 47b zákona č. 111/1998 Sb. v platném znění souhlasím se zveřejněním své bakalářské práce, a to v nezkrácené podobě elektronickou cestou ve veřejně přístupné části databáze STAG provozované Jihočeskou univerzitou v Českých Budějovicích na jejích internetových stránkách, o to se zachováním mého autorského práva k odevzdanému textu této kvalifikační práce. Souhlasím dále s tím, aby toutéž elektronickou cestou byly v souladu s uvedeným ustanovením zákona č. 111/1998 Sb. zveřejněny posudky školitele a oponentů práce i záznam o průběhu a výsledku obhajoby kvalifikační práce. Rovněž souhlasím s porovnáním textu mé kvalifikační práce s databází kvalifikačních prací Theses.cz provozovanou Národním registrem vysokoškolských kvalifikačních prací a systémem na odhalování plagiátů.

# PODĚKOVÁNÍ

Děkuji vedoucímu bakalářské práce paní Ing. Haně Hlaváčkové za udělení tématu, připomínky a metodické vedení práce.

## **SOUHRN**

Podstatnou část oběžného majetku tvoří zásoby. Charakteristické pro tyto majetkové položky je jejich rychlá obrátka a jednorázová spotřeba. Jsou součástí aktiv. Účtová třída 1 Zásoby obsahuje výhradně aktivní účty.

Zásoby se dělí na zásoby nakupované, do nichž patří materiál a zboží, a zásoby vlastní výroby, které zahrnují výrobky, polotovary vlastní výroby, nedokončenou výrobu a mladá a ostatní zvířata a jejich skupiny.

Účtování o pohybu zásob je možné dvěma způsoby, a to způsobem A nebo způsobem B. U způsobu A se v průběhu účetního období účtuje s využitím účtů v účtové třídě 1 Zásoby. U způsobu B se v účtové třídě 1 Zásoby účtuje ke konci rozvahového dne na základě stavu zásob podle evidence o zásobách.

Inventarizace zásob se provádí k okamžiku účetní uzávěrky. U zásob, u nichž se účtuje podle druhů lze provádět inventarizaci i během účetního období. Zjišťuje se skutečný a účetní stav i užitná hodnota. Skryté úbytky se do účetnictví promítnou prostřednictvím tvorby opravných položek.

Opravné položky k zásobám se tvoří v souladu se zásadou opatrnosti.

Při pořízení se zásoby oceňují pořizovacími cenami, reprodukčními pořizovacími cenami nebo u zásob vlastní výroby vlastními náklady. Úbytky zásob lze oceňovat cenou zjištěnou váženým aritmetickým průměrem nebo metodou FIFO.

Zásoby se dají evidovat v různých účetních programech, každý podnik si sám zvolí ten, který jeho potřebám nejvíc vyhovuje.

## **KLÍČOVÁ SLOVA**

Zásoby, analytická evidence, evidence zásob, metody oceňování, pořizovací ceny, vážený aritmetický průměr, metoda FIFO, způsob A, způsob B, opravné položky, inventarizace.

## **ABSTRACT**

Stocks are a substantial portion of current assets. Quick turnaround and a one-off consumption are characteristic for this assets. They are part of the assets. Account Class 1 Stocks contains only active accounts.

Stocks are divided into stocks purchased, which include materials and goods, and own production, which includes products, semi-finished production, incomplete production and the young and other animals and their groups.

Accounting for inventories is possible in 2 ways, and it means A or Method B. In method A, during the reporting period accounted for using the chart of accounts in the Stock Class 1. The method B chart in class 1 Stocks accounted for at the balance sheet on the basis of the stock under the stock records.

Stocktaking is realized at the time of the statement of balances. Stocks, which are account according to the species it can be carried in inventory and during the reporting period. It determines the real status, account status and the use value. Hidden losses are reflected in the accounts by making rectifying items.

Rectifying items of stocks are created in accordance with the principle of prudence.

When you purchase stocks, their value were assessed at cost, replacement cost or production inventory cost. Disappearance are assessed at the price determined the weighted average method or FIFO.

Stocks can be registered in various accounting programs, every company chooses the one which suits their needs best.

## **KEY WORDS**

Stocks, analytic accounting, records inventory, valuation methods, purchase price, weighted arithmetic average, the FIFO method, the method A, the method B, rectifying item, inventory.

## **OBSAH**

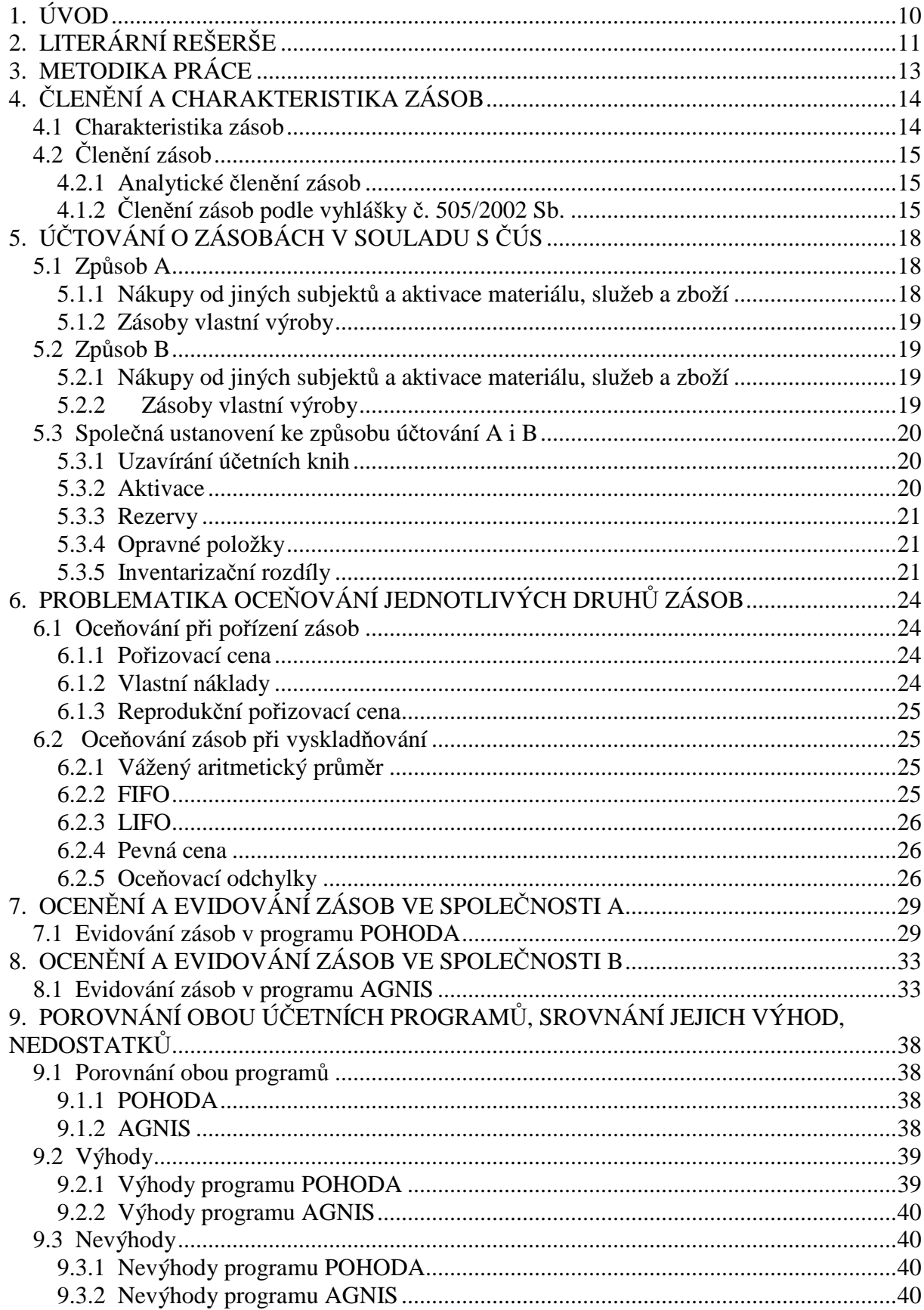

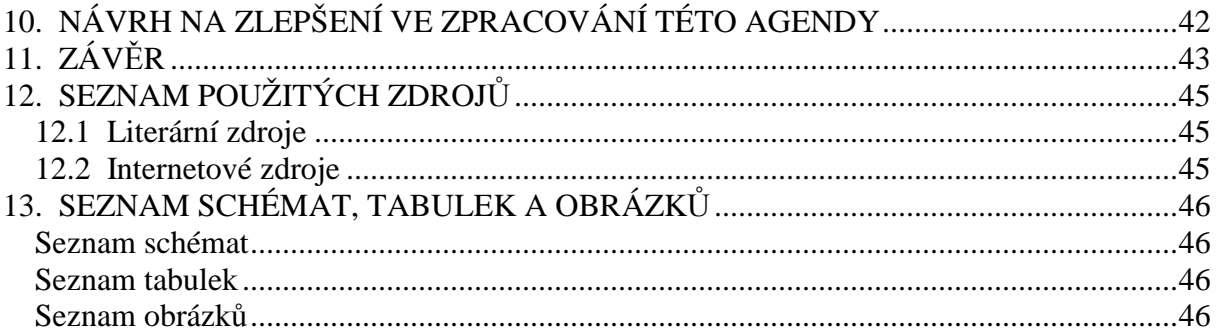

## **1. ÚVOD**

Zásoby tvoří podstatnou část oběžného majetku podniku. Jedná se o majetek krátkodobé povahy s dobou použitelnosti kratší než jeden rok. Podnik však může do zásob zahrnout i hmotné předměty, které mají pořizovací cenu nižší, než si účetní jednotka stanoví, s dobou použitelnosti delší než jeden rok. Charakteristické pro zásoby je, že se spotřebovávají v průběhu výrobního procesu jednorázově. Podnik pořizuje zásoby pro jejich zpracování, nebo pro jejich další prodej.

Zásoby se proto dělí na zásoby nakupované a zásoby pořízené vlastní činností. Nakupované zásoby se dále člení na materiál a zboží. Do zásob pořízených vlastní činností se zahrnuje nedokončená výroba, polotovary vlastní výroby, hotové výrobky a zvířata. Dále je možné zásoby dělit analyticky například podle dodavatele, míst uložení, hmotně odpovědných osob.

Způsoby a postupy účtování zásob jsou možné dvěma způsoby. A to průběžně způsobem A nebo periodicky způsobem B. U způsobu A se v průběhu účetního období účtuje s využitím účtů v účtové třídě 1 Zásoby. U způsobu B se nákup zásob účtuje přímo do nákladů a v účtové třídě 1 Zásoby se účtuje až ke konci rozvahového dne na základě stavu zásob podle evidence o zásobách. Stejně se u obou způsobů účtují například opravné položky a inventarizační rozdíly.

Jinak se oceňují zásoby při pořízení a jinak při jejich spotřebě. Při pořízení použije účetní jednotka k ocenění zásob pořizovací cenu - pokud zásoby nakupuje, vlastní náklady – zásoby pořízené vlastní činností, reprodukční pořizovací cenu – zásoby pořízené bezplatně, nalezené (přebytky zásob). Při spotřebě se zásoby oceňují váženým aritmetickým průměrem proměnlivým či periodickým, metodou FIFO, LIFO, pevnou cenou, odchylkami od pevné ceny (oceňovacími odchylkami).

Evidenci zásob je možné vést v různých účetních programech. Cílem této práce je zjistit, zda existují mezi účetními programy velké rozdíly a zda je možné navrhnout řešení zlepšení ve zpracování této agendy.

Teoretická část bude věnována definování pojmů týkajících se zásob, způsobům účtování zásob a metodám oceňování zásob.

V praktické části bude popsáno hlavně porovnání dvou vybraných účetních programů, zhodnocení jejich výhod i nevýhod a také možný návrh na zlepšení ve zpracování této agendy.

## **2. LITERÁRNÍ REŠERŠE**

#### Při zpracování této práce se vycházelo z následující literatury:

#### **Zásoby – komplexní průvodce účtováním a oceňováním (Louša, F.; 2007)**

Tato publikace je komplexně zpracovaná příručka o účtování a oceňování zásob. Objasňuje nejen běžně se vyskytující účetní operace, ale i složité případy.

Byla zdrojem k uvedení a vysvětlení jednotlivých způsobů oceňování zásob.

#### **Účetnictví podnikatelů po vstupu do evropské unie (Sedláček, J.; 2004)**

Cílem této publikace je uvést podnikatele či manažery do problematiky podvojného účetnictví. Obsahuje celkem deset příloh, z nich například seznam mezinárodních účetních standardů (IAS), směrnou účtovou osnovu a zákon o účetnictví.

Byla použita pro charakteristiku a vymezení pojmu zásob.

#### **Podvojné účetnictví a účetní závěrka (Ryneš, P.; 2008)**

Tato kniha je průvodcem podvojným účetnictvím včetně aktuálních změn v metodice účetnictví. Obsahuje účtovou osnovu a postupy účtování pro podnikatele, zákon o účetnictví a další zákony.

Byla použita rovněž pro vymezení pojmu zásob.

#### **Programová učebnice podvojné účetnictví (Buchtová, J.; 1999)**

Tato publikace je vhodná pro ty, kteří si chtějí sami osvojit základní principy účetnictví. Obsahuje též účtovou osnovu.

Byla použita k členění účtové třídy 1 zásoby.

#### **Slovník základních pojmů z účetnictví (Munzar, V., Čuhlová, J.; 1997)**

Slovník je určen studentům i široké veřejnosti a seznamuje s nejčastěji se vyskytujícími pojmy v oblasti účetnictví.

Pomohl vysvětlit určité použité pojmy v této práci.

## **Zákon č. 563/1991 Sb., o účetnictví** ve znění pozdějších předpisů, **Vyhláška č. 500/2002 Sb.**

Zákon byl hlavním zdrojem této bakalářské práce. Je provázán téměř celou prací. Vyhláška byla důležitým podkladem pro členění zásob.

## **České účetní standardy**

Z této publikace byl čerpán hlavně postup účtování zásob, způsoby účtování zásob – jejich odlišnosti i společná ustanovení.

# **3. METODIKA PRÁCE**

## **1. Zkoumaný objekt**

Jedná se o menší firmy, které vedou evidenci zásob v rozdílných účetních programech. Předmětem jejich činnosti je poskytování služeb zákazníkům prostřednictvím prodeje zboží.

## **2. Hlavní cíl**

Cílem této práce je zpracovat účetnictví o zásobách ve zvolených účetních programech, srovnat a zhodnotit možnosti těchto účetních programů, navrhnout zlepšení ve zpracování této agendy.

## **3. Dílčí cíle**

- seznámení se s tématem studiem odborné literatury,
- porovnání vybraných účetních programů,
- návrh zlepšení ve zpracování této agendy.

### **4. Hypotézy**

- je rozdíl mezi vybranými účetními programy,
- lze navrhnout zlepšení ve zpracování této agendy.

## **5. Použité metody**

- oceňování metodou FIFO, váženým aritmetickým průměrem proměnlivým i periodickým.

## **6. Zdroje informací**

- odborná literatura a legislativní normy,
- příručky k účetním programům,
- internet.

## **4. ČLENĚNÍ A CHARAKTERISTIKA ZÁSOB**

### **4.1 Charakteristika zásob**

Základní charakteristikou rozvahové položky zásoby je jejich jednorázová spotřeba v průběhu výrobního procesu. [1] Do zásob patří hospodářské prostředky, které se v účetní jednotce jednorázově spotřebovávají při plnění jejích úkolů (materiálové zásoby), které jsou vázány ve výrobě (nedokončená výroba, polotovary vlastní výroby), plněním těchto úkolů vznikají (výrobky, popř. zboží), a které účetní jednotka nakupuje za účelem dalšího prodeje (zboží). Do zásob patří i část zvířat. [5]

Předpokladem úspěšnosti výrobní, obchodní a jiné podnikatelské činnosti je optimální úroveň zásob – jak do množství, tak i do struktury. Výše zásob je závislá na velikosti podniku, předmětu činnosti, charakteru technologického postupu, situaci na trhu surovin a dalších činitelích. Zásoby jsou součástí oběžného majetku podniku a jejich množství se v čase neustále mění (prodej výrobků, výdej zboží ze skladu, nákup materiálu) a tím se mění i potřeba pracovního kapitálu k jejich financování. Patří k nejméně likvidní složce oběžných aktiv.

Při rozhodování firemního managementu v oblasti zásobování plní velmi důležitou úlohu účetnictví, které poskytuje informace o stavu a pohybu zásob ve sledovaném období i za minulé období. Pro evidenci zásob v podniku slouží účtová třída 1 Zásoby, která obsahuje výhradně aktivní účty. [2]

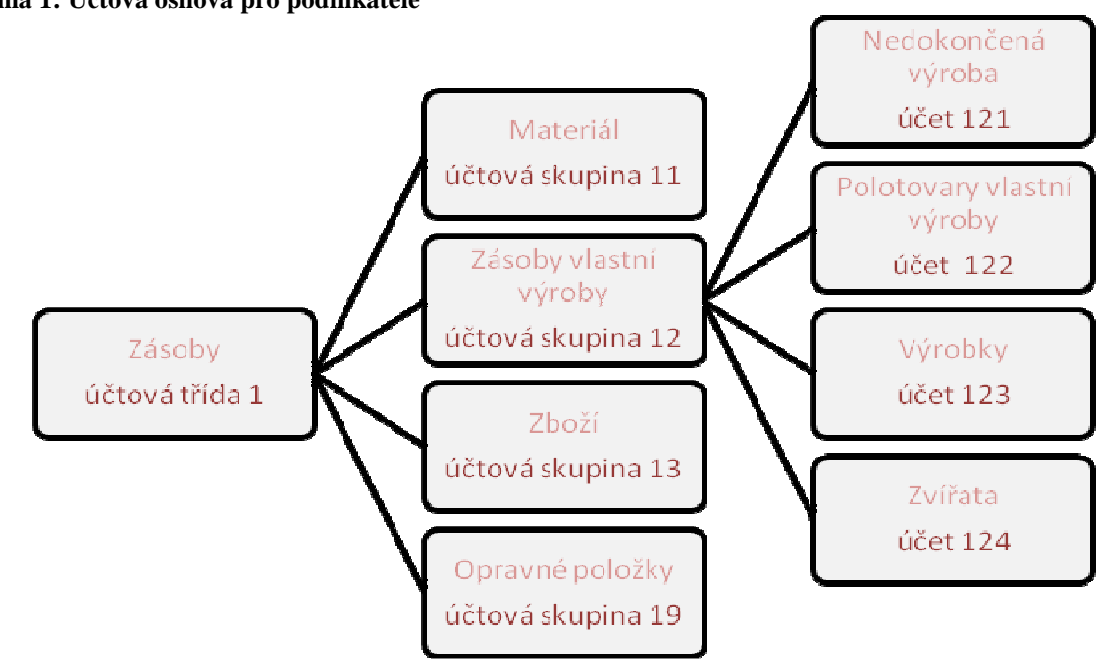

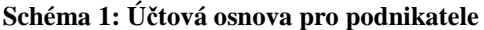

## **4.2 Členění zásob**

## 4.2.1 Analytické členění zásob

#### Zásoby se analyticky člení podle:

- druhů či skupin zásob v evidenci o zásobách,
- hmotně odpovědných osob
- míst uložení,
- dodavatelů.

### 4.1.2 Členění zásob podle vyhlášky č. 505/2002 Sb.

### Podle této vyhlášky členíme zásoby na:

**1) Nakupované zásoby: - materiál** – jakožto součást zásob představuje jejich nejdůležitější část, která je připravena k výrobnímu použití.

### Materiál dále rozdělujeme na:

- a) suroviny, představují základní materiál, který při výrobním procesu přechází buďto zcela, nebo zčásti do výrobku a tvoří jeho podstatu,
- b) pomocné látky, které přecházejí také přímo do výrobku, netvoří však jeho podstatu, pro představu v truhlářství nebo dřevovýrobě pomocné látky představují laky na výrobky,
- c) další látky, kterých je zapotřebí pro zajištění běžného provozu účetní jednotky, sem řadíme například mazadla, palivo, čisticí prostředky,
- d) náhradní díly včetně náhradních dílů určených k výměně komponenty
- e) obaly a obalové materiály (vratné i nevratné za vratné obaly označujeme takové, u kterých má dodavatel povinnost přijmout je zpět, nevratné jsou pak takové, které se pořízením zabaleného zboží stávají majetkem odběratele), pouze v případě, pokud nejsou v účetní jednotce účtovány jako dlouhodobý majetek nebo zboží,
- f) další movité věci s dobou použitelnosti jeden rok a kratší bez ohledu na výši ocenění,

g) samostatné movité věci a soubory movitých věcí s dobou použitelnosti delší než jeden rok, nevykázané v položce "B.II.3. Samostatné movité věci a soubory movitých věcí", považované za drobný hmotný majetek, o kterém účetní jednotka účtuje jako o zásobách,

h) pokusná zvířata.

**- zboží** – obsahuje veškeré movité věci včetně zvířat, nabyté za účelem prodeje, pokud účetní jednotka s těmito věcmi obchoduje. Součást této položky tvoří také výrobky vlastní výroby, které byly aktivovány a předány do vlastních prodejen (podnikové prodejny), a zvířata vlastního chovu, která dospěla, byla aktivována a jsou určena k prodeji, výjimkou jsou jateční zvířata. K této položce řadíme také nemovitosti včetně pozemků, avšak pouze takové, které účetní jednotka, jejímž předmětem činnosti je nákup a prodej nemovitostí, nakupuje za účelem prodeje a sama je nepoužívá, nepronajímá a neprovádí na nich technické zhodnocení.

**2) Zásoby vlastní výroby**: - **nedokončená výroba** – představuje tu část zásob, která již vstoupila do výrobního procesu. Tento výrobní proces však ještě neskončil, proto se v něm dosud nacházejí produkty, které prošly jedním nebo několika výrobními stupni, ale nejsou již materiálem, nejsou však dosud ani hotovým výrobkem. Dále do této položky rovněž řadíme nedokončené činnosti, při kterých nevznikají hmotné produkty.

> - **polotovary vlastní výroby** – jsou odděleně evidované produkty, to je polotovary, které dosud neprošly všemi výrobními stupni a budou dokončeny nebo zkompletovány do hotových výrobků v dalším výrobním procesu účetní jednotky.

> - **výrobky** – do této položky řadíme věci vlastní výroby určené k prodeji nebo ke spotřebě uvnitř účetní jednotky.

> - **mladá a ostatní zvířata a jejich skupiny** – mladá chovná zvířata, zvířata ve výkrmu, a dále například kožešinová zvířata, ryby, včelstva, hejna slepic, kachen, krůt, perliček, hus na výkrm, psi a další.

> > 16

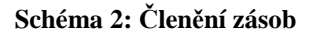

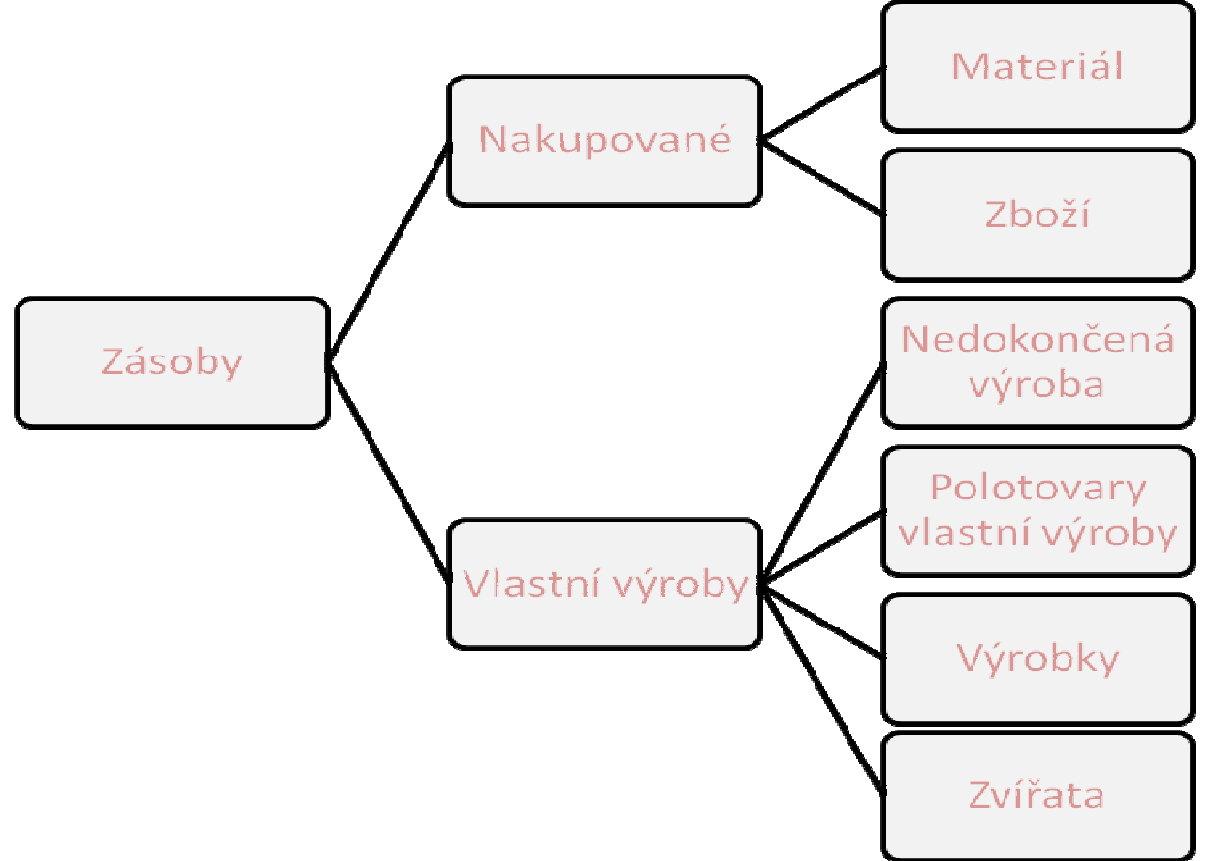

## **5. ÚČTOVÁNÍ O ZÁSOBÁCH V SOULADU S ČÚS**

O zásobách se účtuje dvěma možnými způsoby - průběžně **způsobem A** nebo periodicky **způsobem B**. U způsobu A se v průběhu účetního období účtuje s využitím účtů v účtové třídě 1 Zásoby. Jsou prováděny souběžné zápisy ve skladové evidenci, tj. na skladových kartách a na účtech zásob v hlavní knize. Skladová evidence musí být vedena jak v jednotkách množství, tak i v příslušném ocenění. U způsobu B se v účtové třídě 1 Zásoby účtuje ke konci rozvahového dne na základě stavu zásob podle evidence o zásobách. Způsob B mohou účetní jednotky použít pouze v případě, že zajistí průkazné vedení evidence o zásobách tak, že budou schopny prokázat v průběhu účetního období stav zásob včetně ocenění těchto zásob podle zákona.

## **5.1 Způsob A**

#### 5.1.1 Nákupy od jiných subjektů a aktivace materiálu, služeb a zboží

#### V průběhu účetního období

 Složky pořizovací ceny nakupovaných zásob se zaúčtují na vrub příslušného účtu pořízení materiálu účtové skupiny 11 - Materiál nebo na vrub příslušného účtu pořízení zboží účtové skupiny 13 - Zboží se souvztažným zápisem ve prospěch příslušného účtu účtové třídy 2 nebo 3. Vnitropodnikové služby, které souvisí s přepravou dodávek zásob, se aktivují. Aktivace materiálu, služeb a zboží se účtuje na vrub příslušných účtů zásob a souvztažně ve prospěch příslušného účtu účtové skupiny 62 - Aktivace.

Převzetí materiálu a zboží na sklad se zaúčtuje (v pořizovacích cenách u nákupů a ve vlastních nákladech u zásob vlastní výroby) na vrub účtu určeného ke sledování materiálu na skladě účtové skupiny 11 - Materiál nebo na vrub účtu určeného ke sledování zboží na skladě a v prodejnách účtové skupiny 13 - Zboží a ve prospěch příslušného účtu pořízení materiálu nebo ve prospěch příslušného účtu pořízení zboží.

Spotřeba materiálu a prodej zboží se účtují běžně na vrub příslušných účtů účtové skupiny 50 - Spotřebované nákupy a u prodeje materiálu na vrub příslušného účtu určeného ke sledování prodaného materiálu účtové skupiny 54 - Jiné provozní náklady.

Nákupy materiálu lze účtovat přímo na účet určený ke sledování materiálu na skladě účtové skupiny 11 - Materiál, nákupy zvířat na příslušný účet účtové skupiny 12 - Zásoby

vlastní výroby a nákupy zboží na příslušný účet určený ke sledování zboží na skladě a v prodejnách účtové skupiny 13 - Zboží.

#### 5.1.2 Zásoby vlastní výroby

#### V průběhu účetního období

Přírůstky zásob oceněné vlastními náklady se zaúčtují na vrub příslušného účtu účtové skupiny 12 - Zásoby vlastní výroby se souvztažným zápisem ve prospěch příslušných účtů účtové skupiny 61 - Změny stavu zásob vlastní činnosti.

Při vyskladnění zásob se účtuje na vrub příslušných účtů účtové skupiny 61 - Změny stavu zásob vlastní činnosti a ve prospěch příslušného účtů účtové skupiny 12 - Zásoby vlastní výroby.

### **5.2 Způsob B**

#### 5.2.1 Nákupy od jiných subjektů a aktivace materiálu, služeb a zboží

#### V průběhu účetního období

Složky pořizovací ceny nakupovaných zásob se účtují na vrub příslušných účtů účtové skupiny 50 - Spotřebované nákupy se souvztažným zápisem na příslušných účtech účtové třídy 2 nebo 3; vnitropodnikové služby, které souvisejí s přepravou dodávek zásob, se aktivují; aktivace materiálu, služeb a zboží se účtuje na vrub příslušných účtů účtové skupiny 50 - Spotřebované nákupy souvztažně s příslušným účtem účtové skupiny 62 – Aktivace.

#### Při uzavírání účetních knih

 Počáteční stavy příslušných účtů účtových skupin 11 - Materiál a 13 - Zboží se převedou na vrub příslušných účtů spotřeby materiálu a prodaného zboží účtové skupiny 50 - Spotřebované nákupy; stav zásob podle skladové evidence se zaúčtuje na vrub příslušného účtu určeného ke sledování materiálu na skladě účtové skupiny 11 - Materiál nebo na vrub příslušného účtu určeného ke sledování zboží na skladě a v prodejnách účtové skupiny 13 - Zboží souvztažně s příslušným účtem účtové skupiny 50 - Spotřebované nákupy.

### 5.2.2 Zásoby vlastní výroby

#### V průběhu účetního období

 V účtové skupině 12 - Zásoby vlastní výroby se neprovádí žádné účetní zápisy a vynaložené náklady na výrobu se běžně účtují na příslušných účtech účtové třídy 5.

#### Při uzavírání účetních knih

Počáteční stavy zásob zaúčtované na příslušných účtech účtové skupiny 12 - Zásoby vlastní výroby se převedou na vrub příslušných účtů účtové skupiny 61 - Změny stavu zásob vlastní činnosti. Stav zásob podle inventarizace se zaúčtuje na vrub příslušných účtů účtové skupiny 12 - Zásoby vlastní výroby souvztažně s příslušným účtem účtové skupiny 61 - Změny stavu zásob vlastní činnosti.

Při uplatnění způsobu B je nutné vést skladovou evidenci na analytických účtech běžně, aby bylo možno zjistit a prokázat stav zásob v průběhu účetního období a složky pořizovací ceny zásob.

V rámci analytických účtů podle míst uskladnění (odpovědných osob) však může být uplatněn pouze jeden z uvedených způsobů. Analytické účty se vedou podle druhů či skupin zásob ve skladové evidenci (u zásob zboží v maloobchodní činnosti alespoň podle hmotně odpovědných osob či podle míst uložení).

Analytické účty jednotlivých druhů či skupin zásob slouží k jejich identifikaci a obsahují zejména označení, datum pořízení, datum vyskladnění, ocenění, údaje o množství. Další požadavky na analytickou evidenci jsou shodné s požadavky obecně platnými pro všechny účty.[2]

## **5.3 Společná ustanovení ke způsobu účtování A i B**

#### 5.3.1 Uzavírání účetních knih

Při uzavírání účetních knih se u obou způsobů účtování zásob účtuje o zásobách na cestě na vrub příslušného účtu účtových skupin 11 - Materiál nebo 13 - Zboží. Zásobami na cestě se rozumí vyúčtování (například faktury) za dodání zásob, které účetní jednotka ještě nepřevzala. Nevyfakturované dodávky se účtují ve prospěch dohadných účtů pasivních účtové skupiny 38 - Přechodné účty aktiv a pasiv.

#### 5.3.2 Aktivace

Převod zásob vlastní výroby do vlastních prodejen se účtuje prostřednictvím příslušného účtu účtové skupiny 62 - Aktivace.

Renovace náhradních dílů a úprava zásob prováděná ve vlastní režii se vyúčtuje jako aktivace a náklady na renovaci a úpravu jsou složkou ocenění náhradních dílů a zásob na skladě.

#### 5.3.3 Rezervy

Například na ztrátu a brakování hejna slepic určeného ke snášení konzumních vajec může účetní jednotka vytvářet rezervu v rámci příslušného účtu účtové skupiny 45 - Rezervy.

#### 5.3.4 Opravné položky

Opravné položky k zásobám se tvoří a používají podle Českého účetního standardu pro podnikatele č. 005 Opravné položky. Tvorba opravných položek k zásobám se účtuje na vrub příslušného účtu účtové skupiny 55 - Odpisy, rezervy, komplexní náklady příštích období a opravné položky provozních nákladů souvztažně s příslušnými účty účtové skupiny 19 - Opravné položky k zásobám. Snížení nebo rozpuštění opravných položek k zásobám se účtuje na vrub příslušných účtů účtové skupiny 19 - Opravné položky k zásobám souvztažně ve prospěch příslušného účtu účtové skupiny 55 - Odpisy, rezervy, komplexní náklady příštích období a opravné položky provozních nákladů. V případě prodeje zásob se opravná položka k nim vytvořená vyúčtuje ve prospěch příslušného účtu účtové skupiny 55 - Odpisy, rezervy, komplexní náklady příštích období a opravné položky provozních nákladů.

#### 5.3.5 Inventarizační rozdíly

Při uzavírání účetních knih se inventarizační rozdíly zaúčtují postupem uvedeným v Českém účetním standardu pro podnikatele č. 007 Inventarizační rozdíly a ztráty v rámci norem přirozených úbytků zásob. Rozdíly se účtují na vrub příslušného účtu jiných provozních nákladů nebo ve prospěch příslušného účtu jiných provozních výnosů nebo na vrub příslušného účtu finančních nákladů nebo ve prospěch příslušného účtu finančních výnosů s výjimkou:

- a) chybějících cenných papírů, kdy je nutno úbytek z tohoto titulu uvést na odděleném analytickém účtu "Cenné papíry v umořovacím řízení" a zahájit umořovací řízení,
- b) přebytku odpisovaného dlouhodobého nehmotného a hmotného majetku účtovaného podle bodu 3.5. písm. b $^{1)}$  a přebytku neodpisovaného dlouhodobého hmotného majetku účtovaného podle bodu 3.6. písm. b $)^{2)}$ ,

 $1)$  v případě, že se jedná o přebytek, zaúčtuje se inventarizační rozdíl na vrub příslušných účtů účtových skupin 01 - Dlouhodobý nehmotný majetek nebo 02 - Dlouhodobý hmotný majetek odpisovaný a ve prospěch příslušných účtů účtových skupin 07 - Oprávky k dlouhodobému nehmotnému majetku nebo 08 - Oprávky k dlouhodobému hmotnému majetku

<sup>&</sup>lt;sup>2)</sup> v případě, že se jedná o přebytek, zaúčtuje se inventarizační rozdíl na vrub příslušného účtu účtové skupiny 03

<sup>-</sup> Dlouhodobý majetek neodpisovaný a ve prospěch příslušného účtu účtové skupiny 41 - Základní kapitál a kapitálové fondy

- c) přebytku nakoupených zásob, pokud se má oprávněně za to, že k němu došlo chybným účtováním při jejich vyskladnění; účtuje se ve prospěch příslušných účtů účtové skupiny 50 *-* Spotřebované nákupy;
- d) přebytků u zásob vlastní výroby včetně zvířat, které se účtují na příslušné účty změny stavu vnitropodnikových zásob.

U nákupů od jiných subjektů účtovaných způsobem A se inventarizační rozdíly a ztráty v rámci norem přirozených úbytků zásob při uzavírání účetních knih zaúčtují:

- a) na vrub příslušných účtů účtové skupiny 50 Spotřebované nákupy, jde-li o ztráty v rámci norem přirozených úbytků zásob,
- b) na vrub příslušného účtu účtové skupiny 54 Jiné provozní náklady v případě mank vymezených v bodě 2.1. písm.  $a^{3}$
- c) u přebytků zásob ve prospěch příslušného účtu účtové skupiny 64 Jiné provozní výnosy, popřípadě ve prospěch příslušných účtů účtové skupiny 50 - Spotřebované nákupy.

V případě zásob vlastní výroby se inventarizační rozdíly a ztráty v rámci norem přirozených úbytků zásob při uzavírání účetních knih zaúčtují:

- a) na vrub příslušných účtů účtové skupiny 61 Změny stavu zásob vlastní činnosti, jdeli o ztráty v rámci norem přirozených úbytků zásob,
- b) na vrub příslušného účtu účtové skupiny 54 Jiné provozní náklady v případě mank vymezených v bodě 2.1. písm. a),
- c) u přebytků zásob ve prospěch příslušných účtů účtové skupiny 61 Změny stavu zásob vlastní činnosti.

U nákupů od jiných subjektů účtovaných způsobem B se inventarizační rozdíly a ztráty v rámci norem přirozených úbytků zásob při uzavírání účetních knih zaúčtují:

a) inventarizační rozdíly v případě, že se jedná o manka vymezená v bodě 2.1. písm. a), zaúčtují na vrub příslušného účtu účtové skupiny 54 - Jiné provozní náklady a ve prospěch příslušného účtu zásob,

 $3$ ) skutečný stav je nižší než stav v účetnictví (manko, popřípadě schodek u peněžních hotovostí a cenin) a rozdíl mezi těmito stavy nelze prokázat způsobem stanoveným zákonem

b) přebytky zásob ve prospěch příslušného účtu účtové skupiny 64 - Jiné provozní výnosy, popřípadě ve prospěch příslušných účtů účtové skupiny 50 - Spotřebované nákupy a na vrub příslušného účtu zásob.

V případě zásob vlastní výroby se inventarizační rozdíly a ztráty v rámci norem přirozených úbytků zásob při uzavírání účetních knih zaúčtují:

- a) manka vymezená v bodě 2.1. písm. a) zaúčtují na vrub příslušného účtu účtové skupiny 54 - Jiné provozní náklady,
- b) přebytky zásob ve prospěch příslušného účtu účtové skupiny 61 Změny stavu zásob vlastní činnosti.

Manka a přebytky zásob lze vzájemně vyrovnávat pouze tehdy, jedná-li se o manka a přebytky zásob, které vznikly ve stejném inventarizačním období prokazatelně neúmyslnou záměnou jednotlivých druhů, u kterých je tato záměna možná vzhledem k charakteru druhů zásob, například v důsledku různých rozměrů spojovacích materiálů nebo podobného balení zásob. Převyšuje-li po tomto vyrovnání částka mank částku přebytků, je třeba rozdíl posuzovat jako výsledné manko; převyšuje-li částka přebytků částku mank, posuzuje se rozdíl jako výsledný přebytek (jedná se o výjimku ze zákazu vzájemného zúčtování podle § 58 odst. 1 písm. c) vyhlášky $^{4}$ ).

Účetní jednotka může stanovit svým předpisem vždy pro příslušné účetní období normy přirozených úbytků zásob a též rozhodne o druzích materiálu, o kterých účtuje přímo do spotřeby, tj. bez zaúčtování na sklad, vždy však se zřetelem k tomu, že spotřeba materiálu vykázaná v účetní závěrce musí odpovídat skutečné spotřebě materiálu.

 $^{4}$ rozdílů ziištěných při inventarizaci, které vznikly ve stejném inventarizačním období prokazatelně neúmyslnou záměnou jednotlivých druhů, u kterých je tato záměna možná vzhledem k charakteru druhů zásob, například v důsledku různých rozměrů spojovacích materiálů nebo podobného balení zásob

## **6. PROBLEMATIKA OCEŇOVÁNÍ JEDNOTLIVÝCH DRUHŮ ZÁSOB**

Zásoby se oceňují podle § 25 zákona a § 49 vyhlášky pořizovacími cenami, reprodukčními pořizovacími cenami nebo u zásob vlastní výroby vlastními náklady; jejich úbytky lze oceňovat též cenou zjištěnou váženým aritmetickým průměrem nebo metodou FIFO "první do skladu - první ze skladu".

Ocenění zásob na skladě se zvyšuje o vyúčtovanou cenu za zpracování materiálu či o vlastní náklady na zpracování materiálu provedené vlastní činností.

### **6.1 Oceňování při pořízení zásob**

Při pořízení je možné oceňovat zásoby několika způsoby:

6.1.1 Pořizovací cena

**Pořizovací cenou** se oceňují nakupované zásoby. Pořizovací cenu zásob lze rozdělit na cenu pořízení nebo na předem stanovenou cenu pořízení a odchylku od skutečné ceny pořízení a náklady s pořízením související (přepravné, montáž, instalace, skladovací poplatky, pojistné, provize atp.). Při vyskladnění zásob se tyto náklady, popřípadě odchylky rozpouštějí způsobem závazně stanoveným účetní jednotkou.

### 6.1.2 Vlastní náklady

**Vlastními náklady** se oceňují zásoby pořízené ve vlastní režii. Vlastní náklady jsou veškeré přímé i nepřímé náklady bezprostředně související s vytvořením zásob. Rozumí se jimi buď skutečná výše nákladů, nebo výše nákladů podle operativních (plánových) kalkulací, pokud jsou stanoveny v podmínkách technické přípravy výroby.

#### Odchylně mohou účetní jednotky oceňovat zásoby vlastní výroby:

- a) ve výrobě s krátkodobým nepřetržitým cyklem, v níž se účtují mzdy až na výrobky nebo polotovary, a to pouze v položkách přímých materiálových nákladů (přímý materiál, polotovary),
- b) v hromadné a velkosériové výrobě pouze přímými náklady (přímý materiál, polotovary, přímé mzdy, ostatní přímé náklady),
- c) v malosériové a kusové (zakázkové) výrobě a ve výrobě s dlouhodobým cyklem položkami přímých nákladů, výrobní, popřípadě správní režie (touto položkou jen zcela výjimečně v případě, že výrobní cyklus přesahuje jeden rok).

#### 6.1.3 Reprodukční pořizovací cena

**Reprodukční pořizovací cenou** lze ocenit zásoby pořízené bezplatně, nalezené (přebytky zásob), odpad a zbytkové produkty vrácené z výroby či jiné činnosti

#### *Například:*

Nakoupená zvířata se oceňují pořizovací cenou, zvířata vlastního odchovu (příchovky) vlastními náklady nebo reprodukční pořizovací cenou. Přírůstky zvířat se oceňují vlastními náklady.

## **6.2 Oceňování zásob při vyskladňování**

Jednotlivé druhy zásob lze oceňovat na skladě a při jejich vyskladnění několika způsoby: 6.2.1 Vážený aritmetický průměr

**Vážený aritmetický průměr** využívá účetní jednotka tak, že při každém pořízení je vypočítáván vážený průměr ze zásob určité položky na skladě (součet násobků ceny za jednotku a počtu kusů staré zásoby) a nového přírůstku. Všechna vyskladnění této položky, která následují po posledním příjmu, jsou oceňována takto vypočtenou cenou až do jejího úplného vyskladnění nebo do nového nákupu. Pokud je nakoupena zásoba položky, která dosud na skladě nebyla nebo sice byla, ale v momentě pořízení na skladě není, nelze žádný průměr počítat a použije se skutečná pořizovací cena nákupu. [3]

#### Druhy:

- a) **Proměnlivý** průměrná cena se počítá po každém novém přírůstku zásoby,
- b) **Periodický** průměrná cena se zjišťuje za určité období (alespoň jednou za měsíc). [4]

#### 6.2.2 FIFO

**Metoda FIFO** je jedna z metod oceňování materiálu při jeho výdeji ze skladu do spotřeby za předpokladu, že byl materiál pořízen za různé pořizovací ceny. Odpovídá zásadě první do skladu (**F**IRST **I**N), první ze skladu (**F**IRST **O**UT). Tato zásada vyjadřuje, že se výdeje materiálu ze skladu oceňují postupně pořizovacími cenami od nejstarší zásoby k zásobě nejnovější, tj. úbytek materiálu se ocení v pořizovací ceně (vlastních nákladech) toho materiálu, z něhož byl výdej proveden. [4] Důvodem pro tento postup je snaha přiblížit rozvahové ocenění zásob co nejvíce současným cenám na trhu. [3]

#### 6.2.3 LIFO

Opačným postupem, nazývaným poslední do skladu, první ze skladu (**L**AST **I**N, **F**IRST **O**UT - **metodou LIFO**) se naopak dosáhne ocenění nákladů cenami přibližujícími se cenám na trhu. Čím delší dobu jsou zásoby skladovány, tím více je pravděpodobné, že rozvahové ocenění nebude odpovídat současným cenám. U nás nemůže být rozvahová hodnota zásob oceňována tímto způsobem. [3]

#### 6.2.4 Pevná cena

Ocenění zásob v účetní jednotce pomocí **pevné ceny** představuje ocenění dle předem stanovené (skladové) ceny. Jak má být tato cena stanovena není žádným předpisem upraveno. Obvykle se při stanovení ceny vychází z předpokládaných pořizovacích cen nebo z cen známých v momentu stanovení skladových cen.

Bylo by vhodné, aby v účetní jednotce byl, nejlépe vnitřním předpisem, upraven způsob změny výše této ceny během roku. Nově stanovená cena bude používána buď až pro nově pořizované zásoby nebo se provede přecenění stávajících zásob.

#### 6.2.5 Oceňovací odchylky

Pokud oceňujeme zásoby pevnou skladovou cenou, vznikají rozdíly mezi ní a skutečně dosaženou pořizovací cenou, tyto rozdíly se nazývají odchylkami od skutečné ceny pořízení zásob. Tyto **oceňovací odchylky** mohou za jistých okolností vznikat i při uplatnění ostatních uvedených způsobů oceňování. [3]

Vznikají například:

- a) jako rozdíl mezi předem stanovenou cenou a skutečnou pořizovací cenou skladovaných zásob,
- b) ve výši skutečných nákladů souvisejících s pořízením, to jsou například skladovací poplatky, přepravné, montáž, instalace, atp.
- c) jako rozdíly ze zaokrouhlení,
- d) jako rozdíl mezi předpokládanými a skutečnými náklady souvisejícími s pořízením,
- e) ve výši marže, DPH z prodejní ceny a případně nákladů souvisejícími s pořízením, při sledování hodnoty zásob v prodejních cenách,
- f) kombinací některých z výše uvedených způsobů,
- g) při přecenění zásob.[3]

V rámci jednoho analytického účtu musí být používán pouze jeden způsob oceňování.

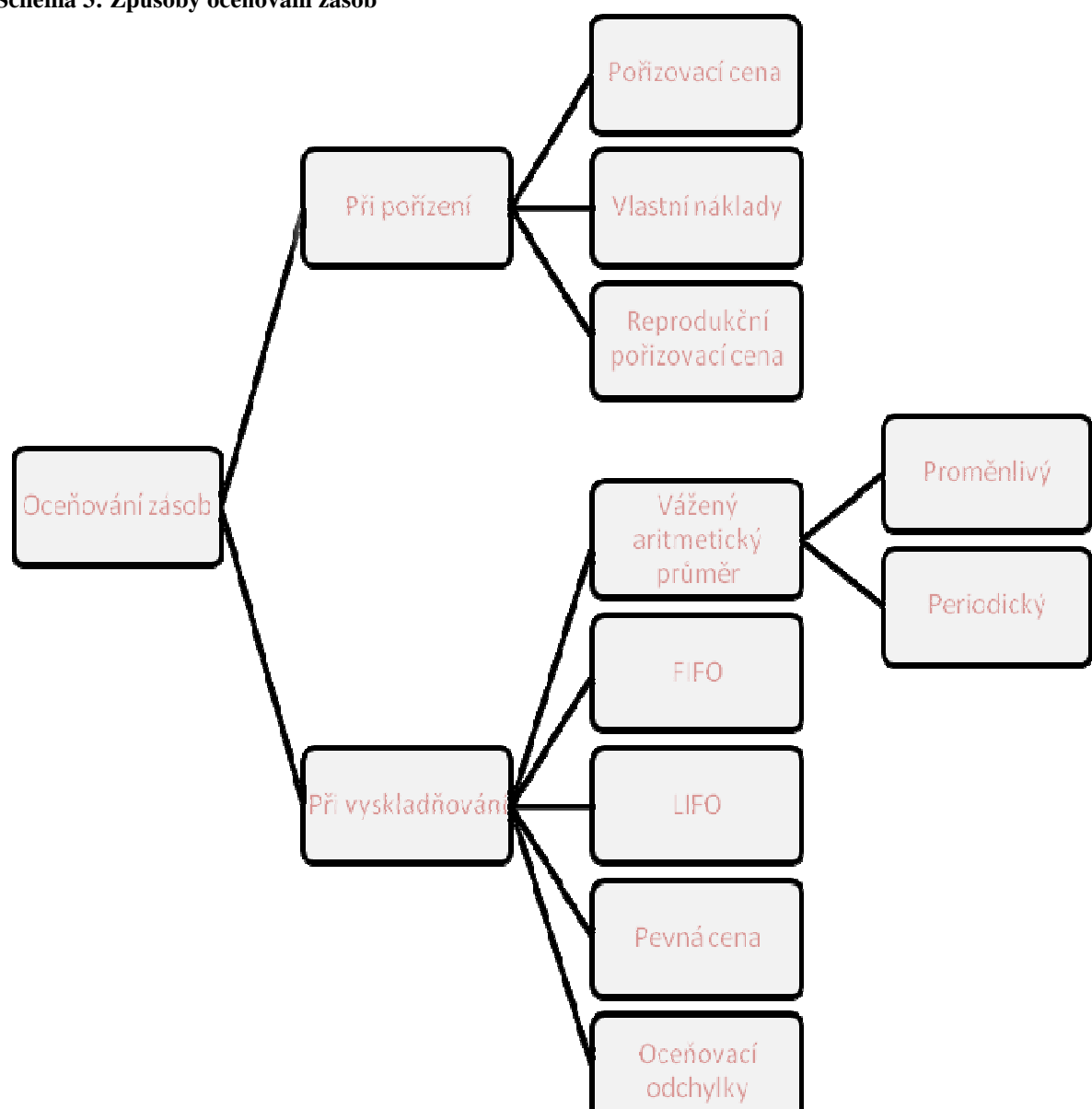

**Schéma 3: Způsoby oceňování zásob** 

### *Příklad ocenění zásob:*

Počáteční stav zásob je 500 kg po Kč 25,-. Pohyb na skladě za určitý měsíc byl příjem 2 000 kg po Kč 26,-, příjem 500 kg po Kč 23,-, výdej 850 kg, výdej 200 kg, příjem 700 kg po Kč 27,-, výdej 1580 kg.

Pro řešení jsou použity nejčastější metody oceňování zásob. Nákup je oceněn cenou pořizovací a úbytek metodou FIFO, váženým aritmetickým průměrem proměnlivým a váženým aritmetickým průměrem periodickým.

| Analytický účet<br>měrná jednotka: kg |                |          |       |         |          |           |           |           |
|---------------------------------------|----------------|----------|-------|---------|----------|-----------|-----------|-----------|
| doklad                                | obsah zápisu   | příjem   | výdej | zásoba  | cena za  | příjem    | výdej     | zásoba    |
|                                       |                | množství |       |         | jednotku | částka    |           |           |
|                                       | počáteční stav |          |       | 500     | 25,00    |           |           | 12 500,00 |
| PRI1                                  | příjem         | 2 0 0 0  |       | 2 500   | 26,00    | 52 000,00 |           | 64 500,00 |
| PRI2                                  | příjem         | 500      |       | 3 0 0 0 | 23,00    | 11 500,00 |           | 76 000,00 |
| VYD1                                  | výdej          |          | 500   | 2 500   | 25,00    |           | 12 500,00 | 63 500,00 |
|                                       |                |          | 350   | 2 1 5 0 | 26,00    |           | 9 100,00  | 54 400,00 |
| VYD <sub>2</sub>                      | výdej          |          | 200   | 1950    | 26,00    |           | 5 200,00  | 49 200,00 |
| PRI3                                  | příjem         | 700      |       | 2 6 5 0 | 27,00    | 18 900,00 |           | 68 100,00 |
| VYD3                                  | výdej          |          | 1450  | 1 200   | 26,00    |           | 37 700,00 | 30 400,00 |
|                                       |                |          | 130   | 1070    | 23,00    |           | 2 990,00  | 27 410,00 |

**Tabulka 1: Ocenění metodou FIFO** 

#### **Tabulka 2: Ocenění váženým aritmetickým průměrem proměnlivým**

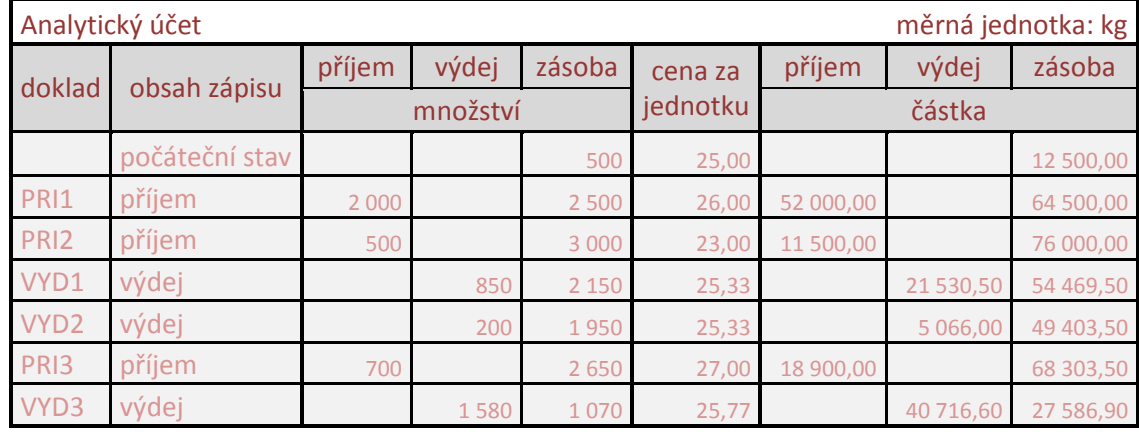

#### **Tabulka 3: Ocenění váženým aritmetickým průměrem periodickým**

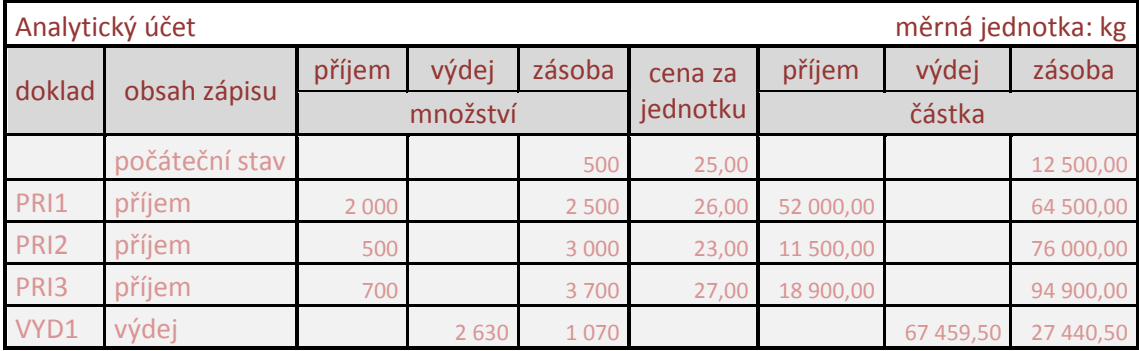

## **7. OCENĚNÍ A EVIDOVÁNÍ ZÁSOB VE SPOLEČNOSTI A**

Společnost A nabízí kompletní sortiment náhradních dílů a doplňků pro osobní, dodávkové a lehké nákladní automobily. Vybraný sortiment náhradních dílů pro motocykly. Speciální dílenské nářadí a přípravky. Kompletní sortiment provozních kapalin a autokosmetiky.

Zásoby eviduje a účetnictví vede v programu POHODA. Pro oceňování zásob na skladě používá metodu váženého aritmetického průměru.

## **7.1 Evidování zásob v programu POHODA**

Účetní jednotka si přednastaví seznam odběratelů a dodavatelů, který usnadní zadávání adres dodavatelů při vystavování příjemky, a odběratelů při vystavení výdejky.

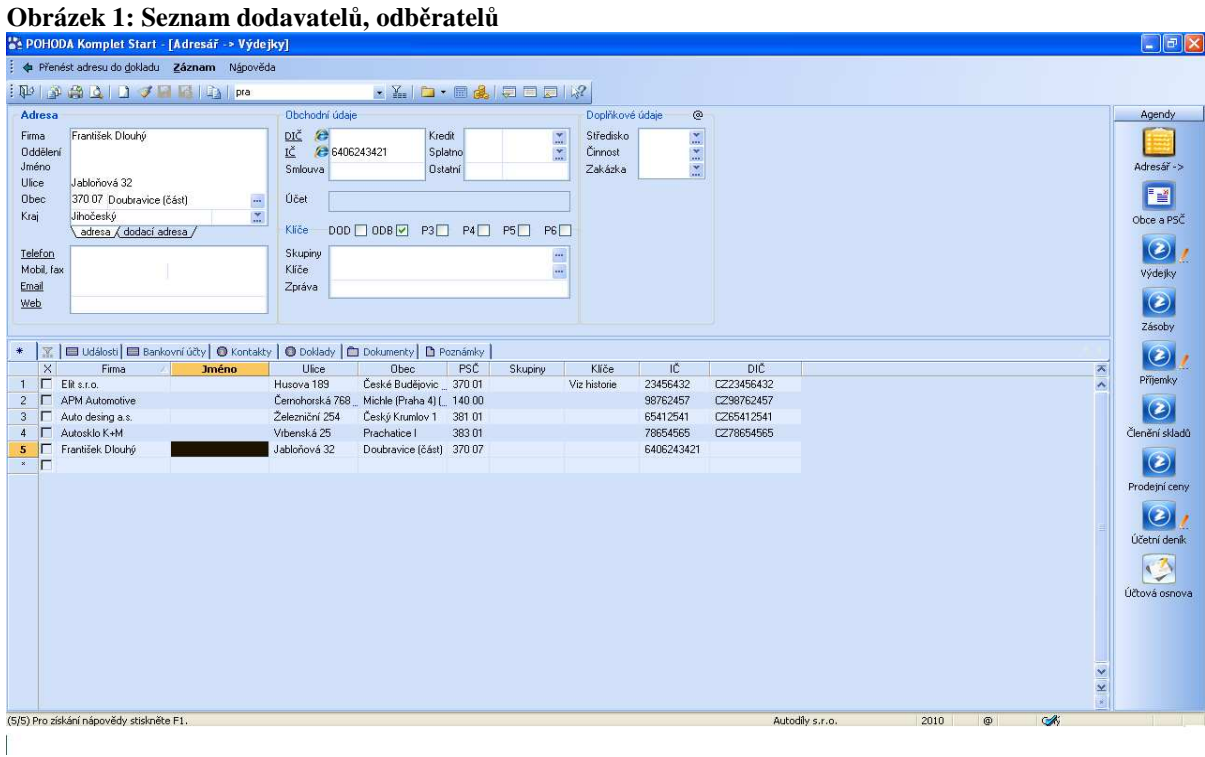

Do tohoto seznamu se zadává název firmy, je možné zadat i jméno kontaktní osoby té firmy, dále se zadává adresa, IČ a DIČ.

Před zavedením skladové evidence se doporučuje upravit nastavení skladů v agendě Globální nastavení podle požadavků a potřeb uživatele.

Sklady, jejich členění, prodejní ceny, cenové skupiny a zásoby lze přidávat i kdykoliv v průběhu účetního období.

Při zavádění skladové evidence je nejdříve nutné založit karty skladových zásob. Skladové karty se zadávají v agendě Zásoby.

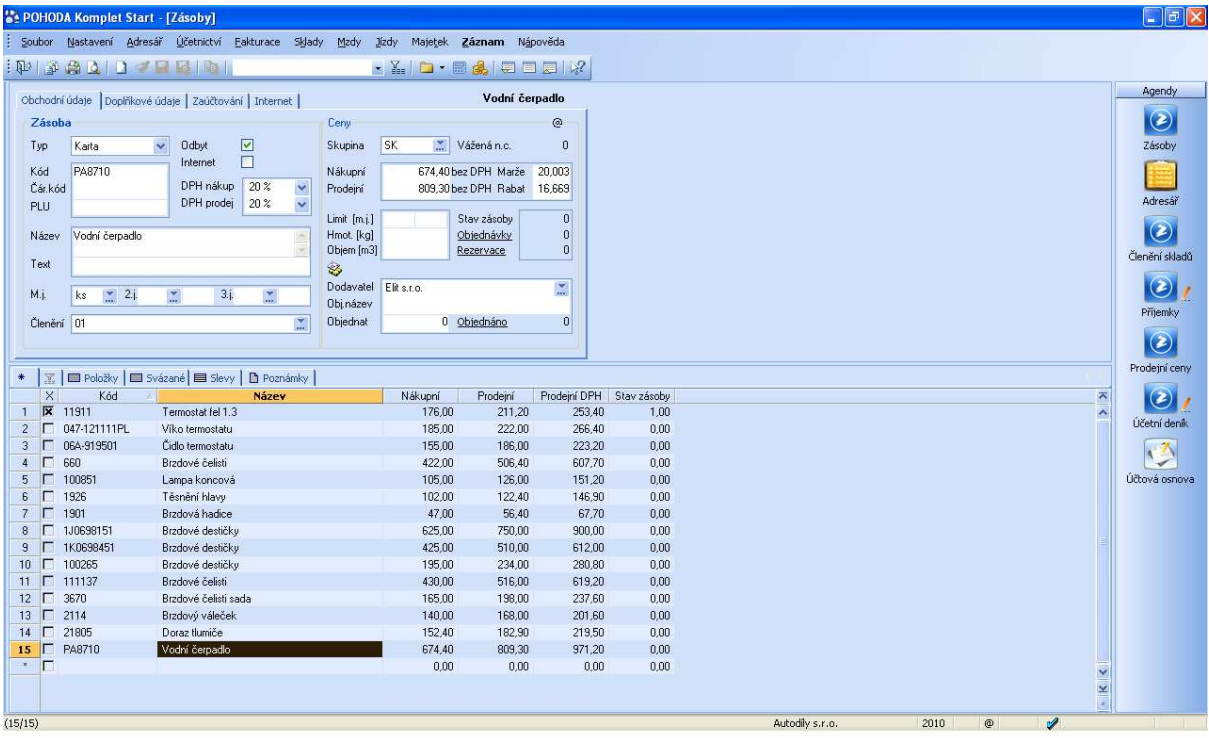

#### **Obrázek 2: Skladové karty**

V této agendě se mohou vytvářet a upravovat skladové karty veškerého sortimentu zásob vedených ve skladech. Do formuláře se vyplňují všechny potřebné údaje o skladových zásobách.

Musí se vybrat typ skladové zásoby – zda se jedná o jednoduchou bezpoložkovou zásobu nebo o zásobu položkovou. Do jednoduchých bezpoložkových zásob patří typ Karta a Služba. Do položkových zásob se řadí typy Souprava, Komplet a Výrobek.

U skladových zásob se evidují i výrobní čísla či šarže a nastaví se, v jakých měrných jednotkách se skladují.

Po zavedení všech skladových karet do systému se v agendě Příjemky zdává počáteční stav jednotlivých zásob.

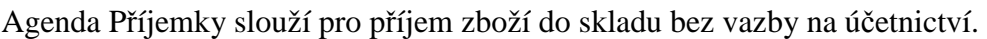

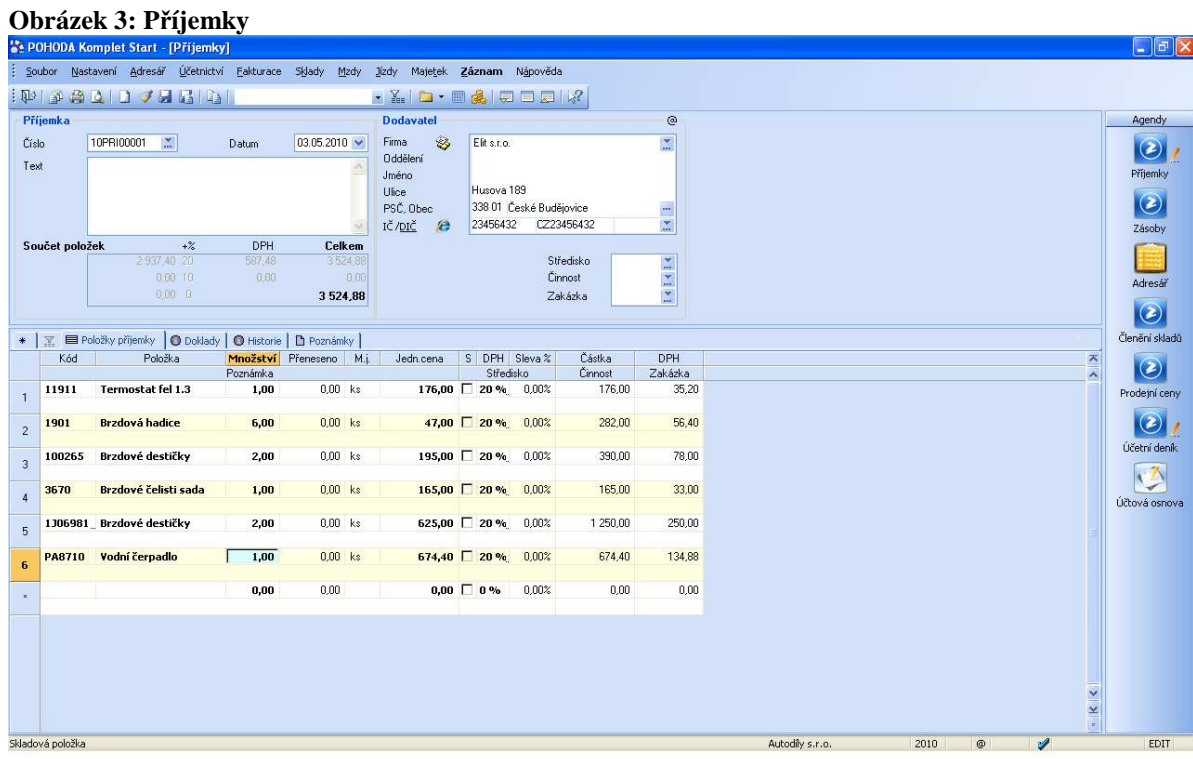

V této agendě se zadávají také vedlejší náklady pořízení, které se rozpouštějí na jednotlivé zásoby na skladě podle podílu jejich nákupních cen v dodávce. Vedlejší náklady lze ke každé dodávce zadat i dodatečně. Příslušné skladové ceny se pak automaticky přepočtou.

Příjemku je možné vystavit pouze v případě, že přijímané položky byly už vytvořeny v agendě Zásoby.

Pro rychlé vytvoření příjemky z vydané objednávky nebo přijaté faktury slouží nabídka Záznam. Doklady, které se vztahují k takto vytvořené příjemce, se nachází v tabulce pod záložkou Doklady.

Jednou příjemkou lze na sklad přijmout libovolný počet položek.

Agenda Výdejky slouží pro výdej zboží ze skladu bez vazby na účetnictví.

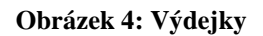

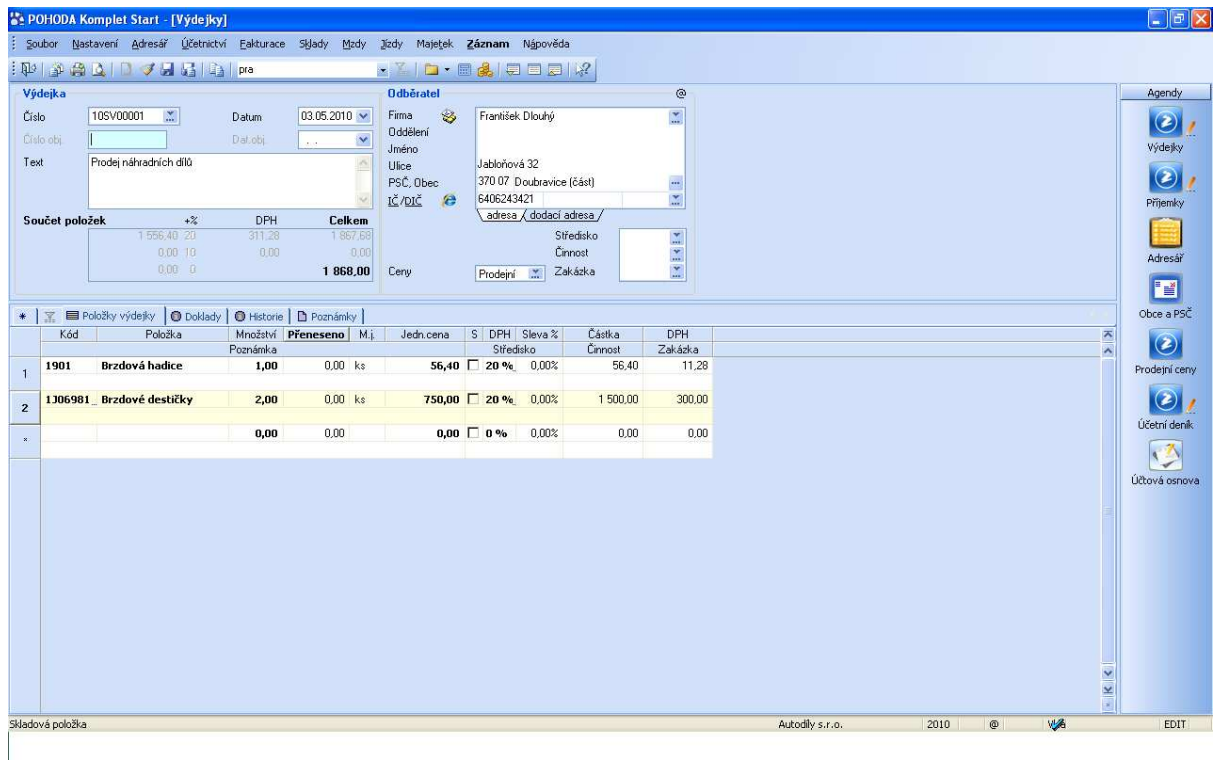

Aby bylo možné vystavit výdejku, musí být zásoby předem evidovány na skladových kartách v agendě Zásoby.

Jednou výdejkou lze ze skladu vydat libovolný počet položek najednou.

# **8. OCENĚNÍ A EVIDOVÁNÍ ZÁSOB VE SPOLEČNOSTI B**

Společnost B se zabývá restaurační činností. Zajišťuje kompletní catering při pořádání svateb, oslav, večírků či školení.

Zásoby eviduje v programu AGNIS, který je právě velmi vhodný pro evidenci zásob v restauraci. Pro oceňování zásob na skladě se používá metoda FIFO. Tato metoda se nejvíc hodí k ocenění potravin.

## **8.1 Evidování zásob v programu AGNIS**

Program AGNIS rozlišuje sklad kuchyně, sklad restaurace a hlavní sklad. Hlavní sklad je společný pro oba moduly. Účetní jednotka naskladňuje zboží hlavního skladu a následně suroviny či zboží převádí do dílčích skladů restaurace a kuchyně, nebo může účtovat přímo do dílčích skladů.

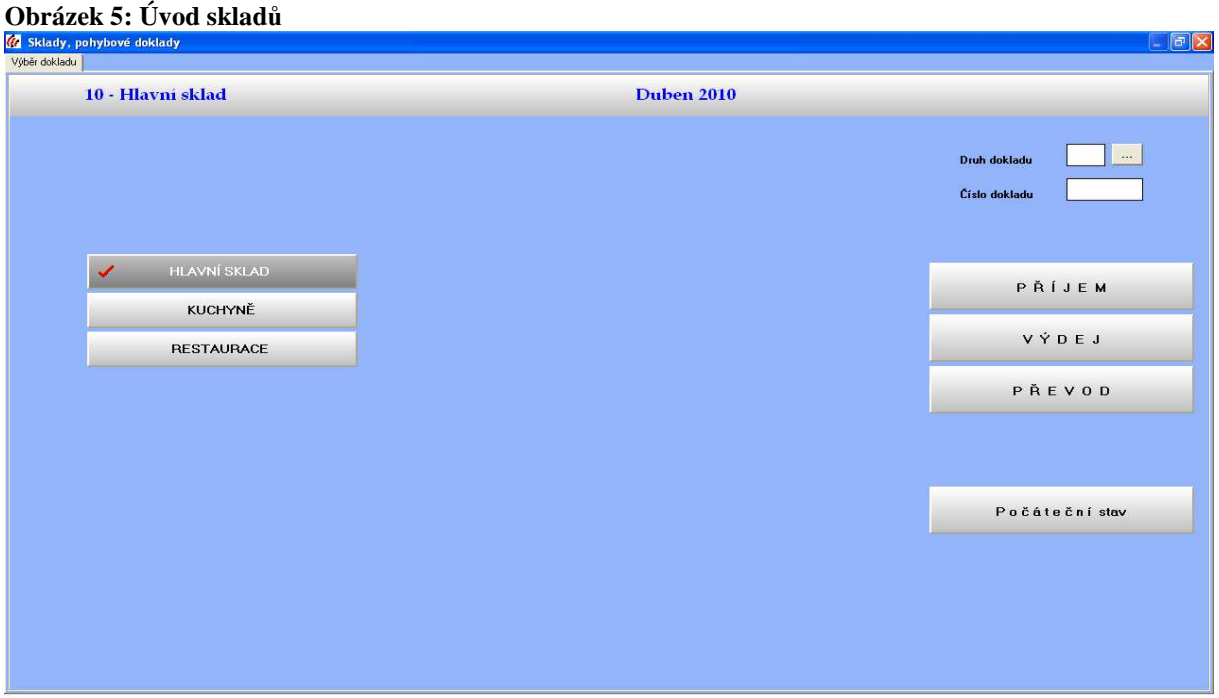

Tlačítko výdej slouží také k odpisu znehodnocených surovin (např. prošlá doba použitelnosti).

Převod slouží k převodu zásob mezi jednotlivými sklady restaurace a kuchyně (např. rozlévané víno, které se použije při vaření).

Při tvorbě skladové evidence musí účetní jednotka nejdříve vytvořit skladové karty pro jednotlivé zboží či suroviny a rozlišovat měrné jednotky - kusy, litry a kilogramy (např. pivo se rozlišuje na litry, džusy balené v lahvích 0,2 l se rozlišují na kusy a káva na kilogramy).

Jako první položky skladů se vytvoří počáteční stavy.

#### **Obrázek 6: Počáteční stavy - nealko**

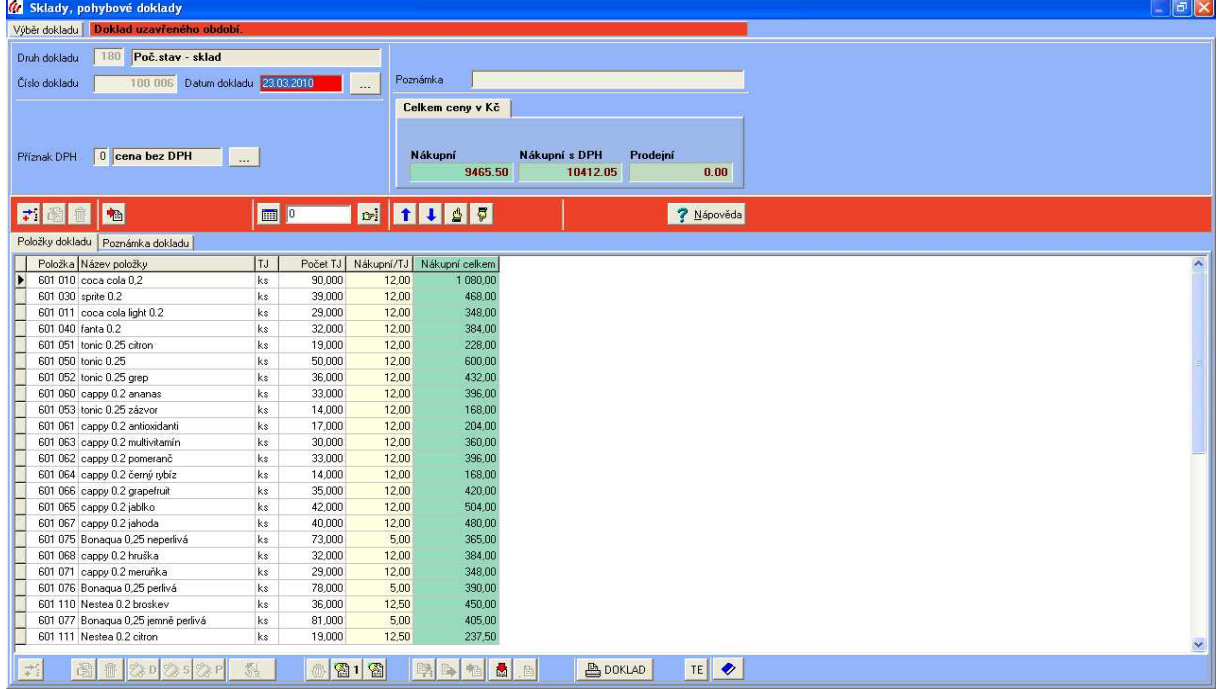

#### **Obrázek 7: Počáteční stavy - alko**

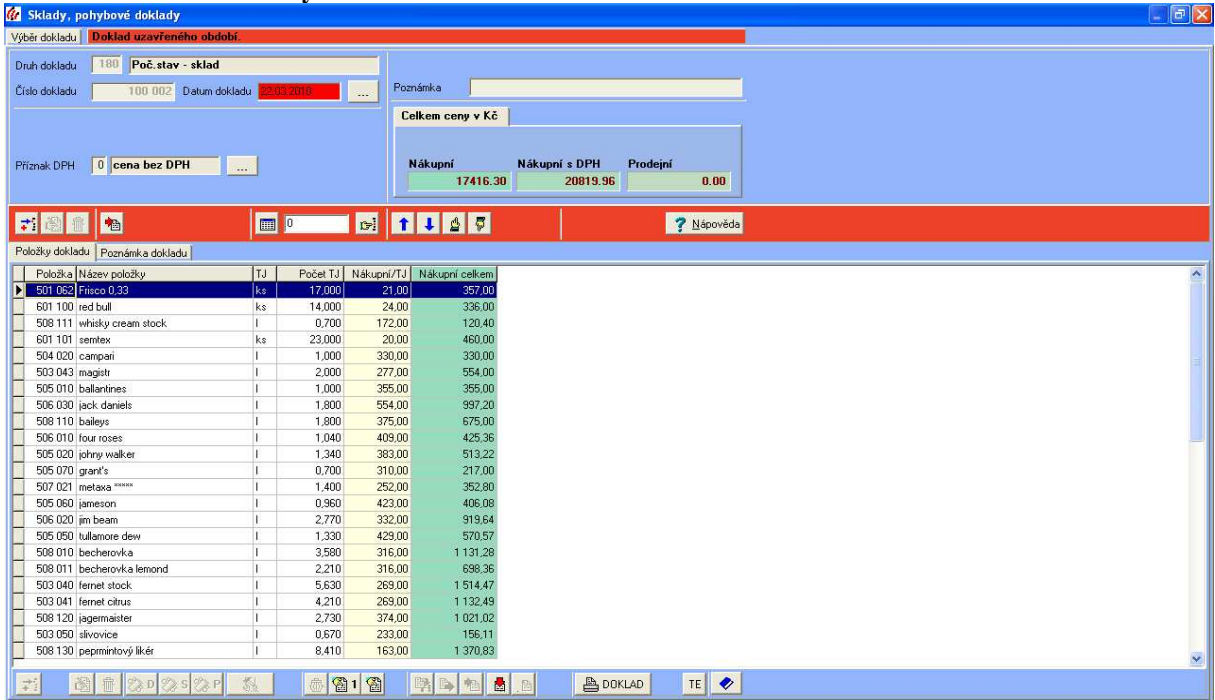

Tento obrázek ukazuje pořízení zboží, surovin.

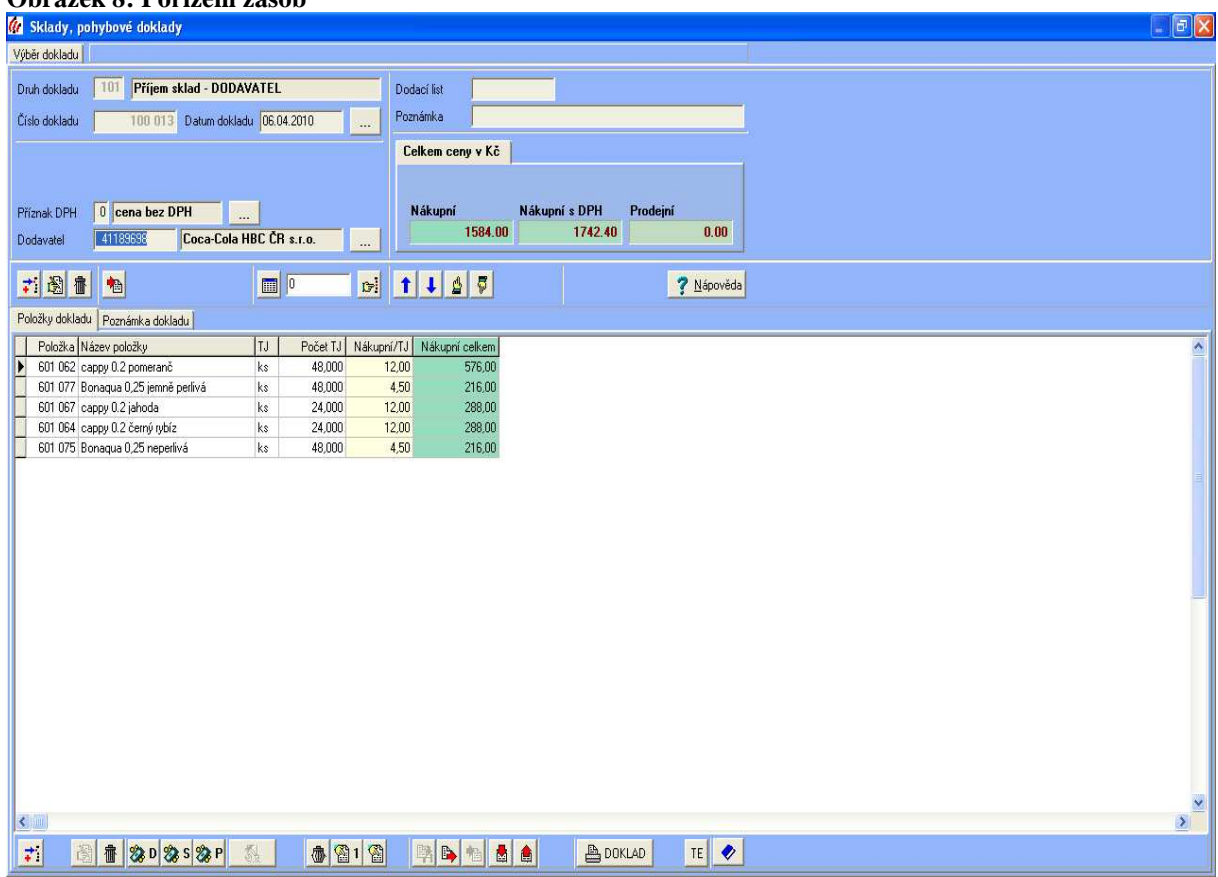

**Obrázek 8: Pořízení zásob** 

Podnikatel naskladňuje pomocí příjemek množství nakoupeného zboží na sklad a zadává nákupní cenu za měrnou jednotku (kus, kilogram, litr). Pořizovací ceny lze zadávat s daní z přidané hodnoty (DPH) nebo bez DPH. Podle způsobu zadání ceny program sám DPH vypočítá buď shora koeficientem, nebo zdola připočítáním DPH k ceně bez daně.

Dle aktuálních stavů skladů vytváří podnikatel inventarizaci.

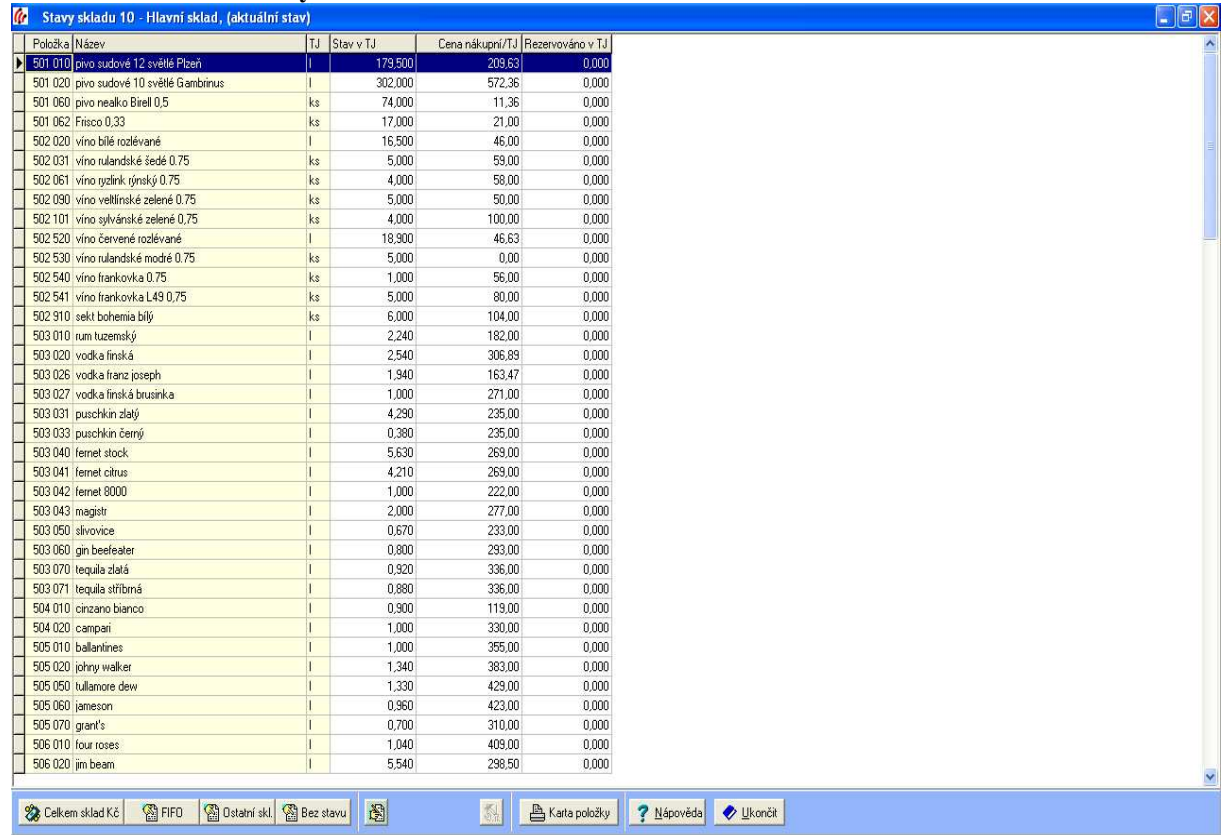

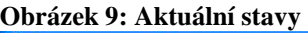

Tato tabulka ukazuje účetní stav a porovnává ho se stavem skutečným. Po dopsání skutečných stavů, program sám vyhodnotí inventuru (shodu, manko, přebytek).

Podnikatel si přednastaví dodavatele a při pořízení zboží si jednotlivé dodavatele vyhledá v seznamu dodavatelů.

 $\overline{\mathbf{r}}$ 

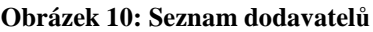

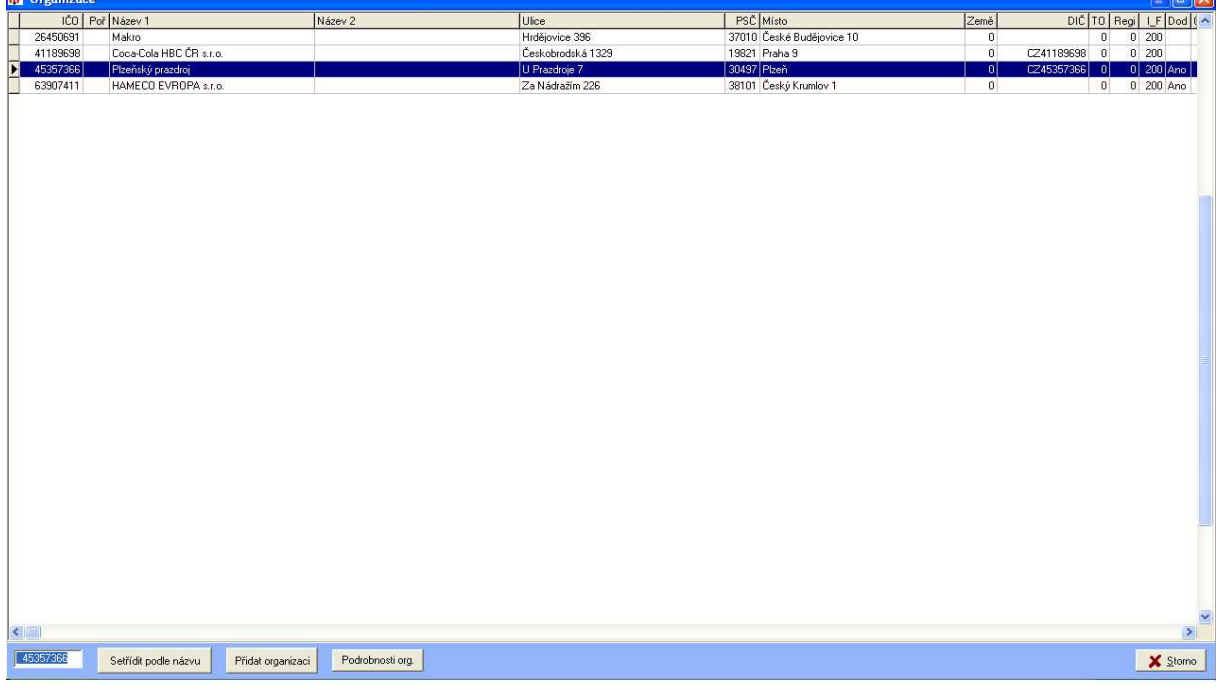

Do seznamu dodavatelů se zapisuje název firmy dodavatele, právní forma, adresa, IČO, DIČ.

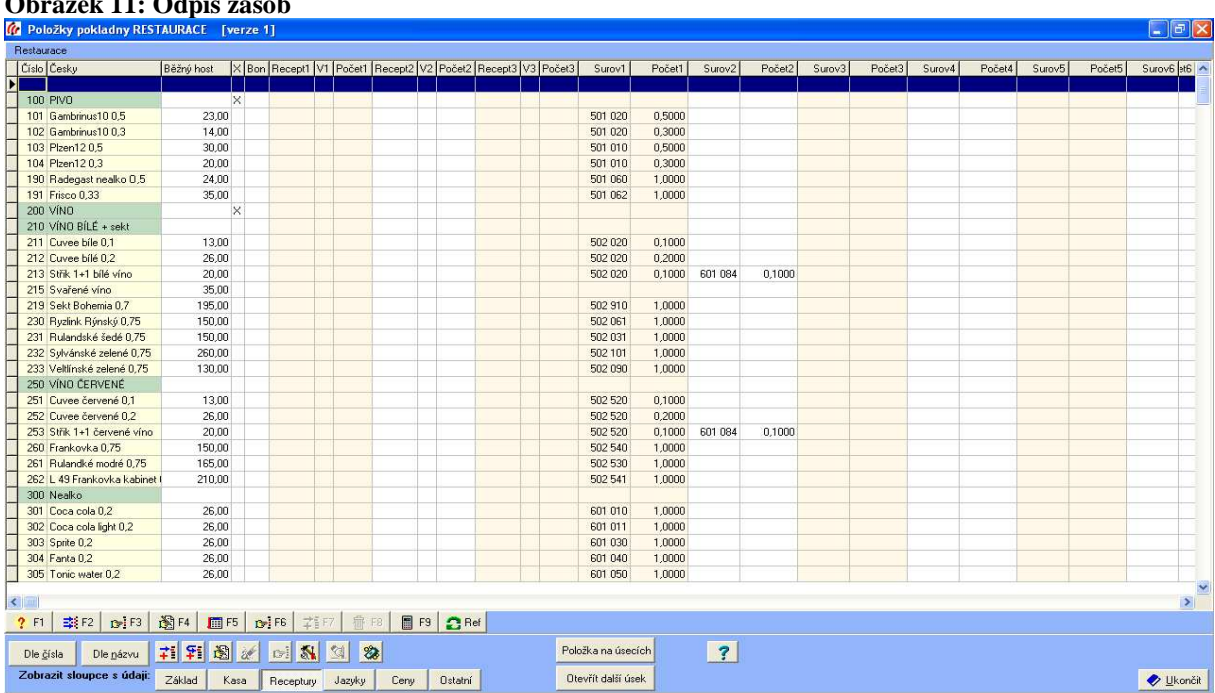

**Obrázek 11: Odpis zásob** 

Po tvorbě skladových položek a zásob účetní jednotka vytvoří provázání skladových karet s pokladními položkami, to znamená kolik zásob zboží nebo surovin se má odepsat ze skladu při prodeji zákazníkům.

## **9. POROVNÁNÍ OBOU ÚČETNÍCH PROGRAMŮ, SROVNÁNÍ JEJICH VÝHOD, NEDOSTATKŮ**

## **9.1 Porovnání obou programů**

#### 9.1.1 POHODA

Ekonomický a informační systém POHODA je komplexní účetní a ekonomický software pro malé, střední a větší firmy z řad fyzických (FO) i právnických osob (PO).

O pořízení a úbytku skladových zásob lze v účetnictví dle volby uživatele účtovat způsobem A i B.

Zásoby se na skladě evidují v pořizovacích cenách, do kterých patří cena pořízení (fakturační cena, clo, spotřební daň) a vedlejší pořizovací náklady (přepravné, skladovací poplatky).

Pro ocenění skladových zásob stejného druhu je použita metoda váženého aritmetického průměru, kdy se cena zboží na skladě přepočítává průběžně po každém příjmu, respektive v zadaném časovém intervalu, nebo metoda pevných cen pro ocenění ostatních zásob.

Program lze nainstalovat v českém či slovenském jazyce.

Jednoduché ovládání programu pomocí myši nebo klávesnice.

Lze si objednat školení uživatelů.

#### 9.1.2 AGNIS

Program AGNIS je hotelový a restaurační informační systém, tento program sestavují jednotlivé moduly: Recepce, Telefonní tarifikace, Směnárna, Restaurace, Sklad potravin, Kuchyně, On-line rezervace, Časování služeb.

V tomto programu se nedá přímo účtovat, ale poskytuje pro vedení účetnictví úplné podklady.

Zásoby na skladě se evidují v pořizovacích cenách.

Úbytky zásob lze ocenit metodou FIFO, váženým aritmetickým průměrem nebo pevnou cenou (prodejní cenou u skladů prodejních úseků).

Instalace programu je možná v českém, slovenském či německém jazyce.

Program lze snadno ovládat pomocí myši nebo klávesnice.

Je možné objednat si školení uživatelů.

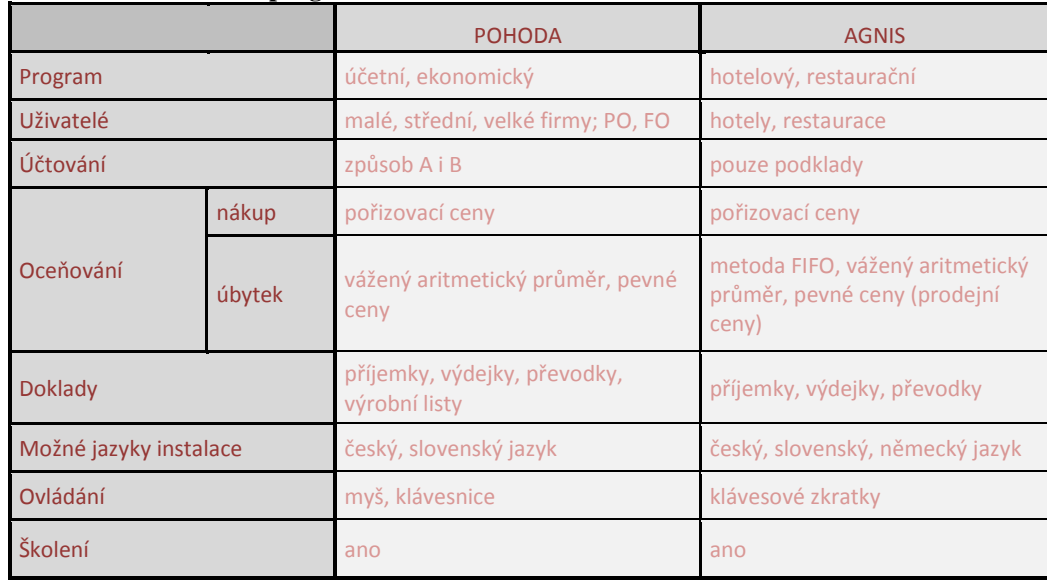

#### **Tabulka 4: Porovnání programů**

### **9.2 Výhody**

#### 9.2.1 Výhody programu POHODA

Program POHODA umožňuje vést účetnictví i daňovou evidenci a vyhoví plátcům i neplátcům DPH. Systém je oborově neutrální a je vhodný nejen pro živnostníky, podnikatele a společnosti, které se zabývají obchodem a poskytováním služeb, ale i pro svobodná povolání a účtující příspěvkové a neziskové organizace.

Skladové agendy lze využít jak pro reálné vedení libovolného počtu skladů, tak pro usnadnění vystavování položkových dokladů.

Vedlejší náklady pořízení se rozpočítávají podle podílu nákupních cen jednotlivých druhů zásob v dodávce. Ke každé dodávce je možné vedlejší náklady zadat i dodatečně, přičemž skladové ceny se opět automaticky přepočtou. K dispozici je také celá řada funkcí pro přeceňování zásob.

Skladová evidence se může on-line používat v agendách nabídek, objednávek, faktur či v agendě Pokladna. Pro maloobrátkový prodej s vazbou na sklady slouží samostatná agenda Prodejna, ve které lze tisknout prodejní doklady na pokladní tiskárně a na konci směny je zaúčtovat jedním dokladem do pokladny.

### 9.2.2 Výhody programu AGNIS

Program AGNIS je jednoduchý, ale účinný program pro evidenci skladových zásob na hlavním skladě a na všech provozních úsecích.

Mezi jednotlivými sklady mohou probíhat převody, odpisy do spotřeby pak probíhají automatizovaně na základě podkladů obdržených z modulu Restaurace nebo Kuchyně.

Jednotlivé moduly jsou vzájemně provázané (například Restaurace - vazba na vyhodnocení směny číšníka, Kuchyně – odpis surovin ze skladu kuchyně dle receptur).

Je vedena podrobná evidence skladů surovin a zboží. Zaznamenávají se aktuální a dřívější stavy skladů. Sestavuje se množina sestav pro vyhodnocení příjmů, výdejů a stavů. Vedou se podrobné skladové karty surovin a zboží.

Program dokáže ohlídat minimální/maximální zásoby na skladu.

Dobré grafické provedení, velmi dobře použitelné pro dotykový monitor.

### **9.3 Nevýhody**

#### 9.3.1 Nevýhody programu POHODA

Ekonomický a informační systém POHODA je vytvořen pro co nejuniverzálnější použití do různorodých provozů, proto postrádá důležité specifické funkce potřebné pro vedení skladové evidence v různých specifických podnikatelských provozech.

Tento program není proto příliš vhodný pro použití v potravinářství, v restauracích nebo maloobchodech s potravinami nebo dalšími "kazícími se" surovinami nebo zbožím. Protože program POHODA využívá oceňování zásob váženým aritmetickým průměrem nebo oceňování pevnými cenami, ale v potravinářství (v restauracích) je nejvhodnější metoda FIFO díky krátkému možnému použití potravin a surovin na jejich výrobu (minimální doba použitelnosti).

#### 9.3.2 Nevýhody programu AGNIS

Program AGNIS je informační systém vytvořený speciálně pro použití v hotelovém a restauračním provozu. Proto, oproti systému POHODA, není univerzální pro použití v jiných provozech.

Další nevýhodou je zdlouhavé a náročné připravování programu na běžný provoz. Provozovatel restaurace musí vždy vytvořit skladové karty na jednotlivé položky skladu. Ke každému produktu se musí vytvořit prodejní položka a tyto položky se pak následně provážou. Například při prodejní položce espresa s mlékem musí být provázání na skladovou

kartu zrnkové kávy v množství 7 g, na skladovou kartu hygienicky baleného cukru v množství 2 ks, na skladovou kartu smetánky ke kávě v množství 1 ks, na skladovou kartu sušenky ke kávě v množství 1 ks. Takto musí nastavit recepturu u každé prodejní položky propojením se skladovou kartou. Avšak díky tomuto propojení se automaticky odepisují ze skladu jednotlivé druhy surovin a následně se může dělat přesná inventarizace zásob.

Za nevýhodu se dá také považovat, že v programu AGNIS není možné vést účetnictví. Tento program zajišťuje velmi dobré podklady pro účetní programy a je s nimi kompatibilní, ale pravdou zůstává, že účetní jednotka musí mít ještě účetní program.

## **10. NÁVRH NA ZLEPŠENÍ VE ZPRACOVÁNÍ TÉTO AGENDY**

Každá účetní jednotka se musí před nákupem programu vážně zamyslet nad tím, jaké funkce musí program splňovat. Dále si musí přesně určit, na jakou činnost jej vlastně potřebuje. Zdali jen na evidenci zásob a jejich následnou inventarizaci, nebo zda od programu očekává i to, že v něm bude možno účtovat - na úkor jeho specializovanosti.

Návrhy na zlepšení ve zpracování této agendy jsou tedy možné jen v tom, že se odstraní nevýhody jednotlivých programů. Například zásoby na skladě v programu POHODA by se měly dát oceňovat i metodou FIFO, aby tento program byl vhodný i pro evidenci zásob v potravinářství, restauracích nebo maloobchodech s potravinami. Tímto by mohl být používán i v restauracích. Účetní jednotka by tedy ušetřila za nákup dalšího programu, protože v programu POHODA se dá vést účetnictví.

V programu AGNIS by mohl přibýt modul, ve kterém by bylo možné vést účetnictví. Tímto by nemusel mít provozovatel restaurace ještě další účetní program. Ale odstranění zdlouhavosti a náročnosti při připravování programu na běžný provoz nebude zřejmě možné. Jen pečlivým provázáním všech potřebných skladových karet se dosáhne přesného odpisu všech surovin, které jsou potřebné například k přípravě espresa. Ani univerzálnost tohoto programu nepůjde rozšířit. Jedná se totiž právě o restaurační program. Rozšířením univerzálnosti by už nebyl pro použití v restauraci příliš vhodný.

Lze tedy soudit, že vhodnou kombinací programů k vedení evidence zásob i účetnictví v restauraci je právě kombinace programu AGNIS, ve kterém by se vedla evidence zásob, a programu POHODA, ve kterém by se vedlo účetnictví.

## **11. ZÁVĚR**

Cílem práce bylo porovnat evidenci zásob v různých účetních programech. Zjistit rozdíly mezi vybranými programy, určit jejich výhody i nevýhody. Proto bylo nezbytné seznámit se s vybranými programy a naučit se s nimi zacházet pomocí příruček uživatelů. Potom bylo potřeba zjistit, co vybraná účetní jednotka od programu požaduje.

Každý podnikatel musí před nákupem programu zvážit, jaké funkce od programu očekává. Dále si musí přesně určit, jestli bude program potřebovat jen na evidenci zásob a jejich následnou inventarizaci, nebo jestli mu bude stačit univerzálnější program, ve kterém bude možno i účtovat.

Pro tuto práci byl vybrán ekonomický systém POHODA, který je vhodný pro malé, střední a větší firmy i pro fyzické osoby podnikatele. Účetní jednotka, která používá tento program, očekává univerzálnost programu a požaduje možnost v něm účtovat. A pro porovnání byl vybrán hotelový a restaurační informační systém AGNIS. U tohoto programu je pro účetní jednotku důležitá právě jeho specializovanost.

Tyto dva vybrané programy jsou velmi rozdílné. Hlavní rozdíly jsou v tom, že program POHODA je univerzální účetní a ekonomický software, tím umožňuje vést evidenci zásob i účetnictví. Program AGNIS je specializovaný program pro evidenci zásob v restauračním provozu. Je do restaurace velmi vhodný, ale kvůli jeho specializovanosti v něm není možné vést účetnictví.

V programu POHODA se nedají zásoby evidované na skladě oceňovat metodou FIFO. Metoda FIFO je vhodná právě pro oceňování potravin a jiných zásob s omezenou dobou spotřeby. Proto není vhodné vybrat tento program k evidenci zásob v restauraci. Pokud by byla přidána možnost oceňovat zásoby na skladě i metodou FIFO, rozšířila by se univerzálnost tohoto programu.

Velkou nevýhodou programu AGNIS je, že se v něm nedá vést účetnictví. Sice poskytuje pro účetnictví úplné podklady, ale účetní jednotka musí mít ještě navíc účetní program. Přidáním nového modulu, který by účetnictví vést umožňoval, by nepotřeboval mít podnikatel další program navíc.

Program AGNIS sice vyžaduje delší a náročnější přípravu na jeho uvedení do používání, ale na druhou stranu tím pak podnikateli usnadní spoustu práce. Díky složitějšímu a pečlivému provázání skladových karet je pak vedena podrobná a přesná evidence zásob na skladech. Při úbytku jedné položky, která se skládá z více skladových karet,

se automaticky odepíšou úbytky na všech provázaných skladových kartách. Tímto je tento program vhodný právě do restaurace, kde je potřeba při prodeji jedné položky odepsat více druhů zásob najednou.

Je tedy zřejmé, že pro evidenci zásob a jejich účtování v restauraci bude vhodná kombinace těchto programů.

# **12. SEZNAM POUŽITÝCH ZDROJŮ**

### **12.1 Literární zdroje**

[1] Ryneš, P.:Podvojné účetnictví a účetní závěrka. 8. vyd. Olomouc: ANAG, 2008. 959 s. ISBN 978-80-7263-437-8

[2] Sedláček, J.: Účetnictví podnikatelů po vstupu do Evropské unie. 1. vyd. Praha: C. M. BECK, 2004. 273 s. ISBN 80-7179-859-2

[3] Louša, F.: Zásoby – komplexní průvodce účtováním a oceňováním. 3. vyd. Praha: GRADA 2007. 172 s. ISBN 978-80-247-2117-0

 [4] Munzar, V., Čuhlová, J.: Slovník základních pojmů z účetnictví. 1. vyd. Praha: FORTUNA, 1997. 72 s. ISBN 80-7168-505-4

[5] Buchtová, J.: Programová učebnice podvojného účetnictví. 6. vyd. Ostrava: MIRAGO, 1999. 285 s. ISBN 80-85922-69-X

Příručka uživatele - Ekonomický systém POHODA

## **12.2 Internetové zdroje**

http://www.stormware.cz/pohoda/ http://www.agnis.cz/

# 13. SEZNAM SCHÉMAT, TABULEK A OBRÁZKŮ

## 13.1 Seznam schémat

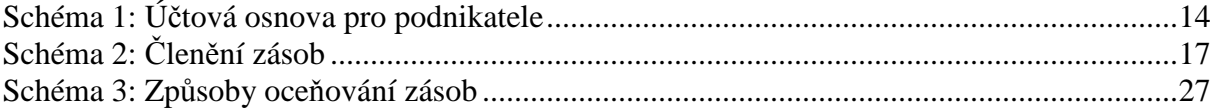

## 13.2 Seznam tabulek

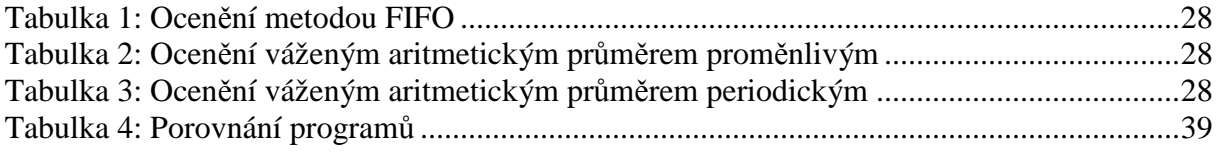

## 13.3 Seznam obrázků

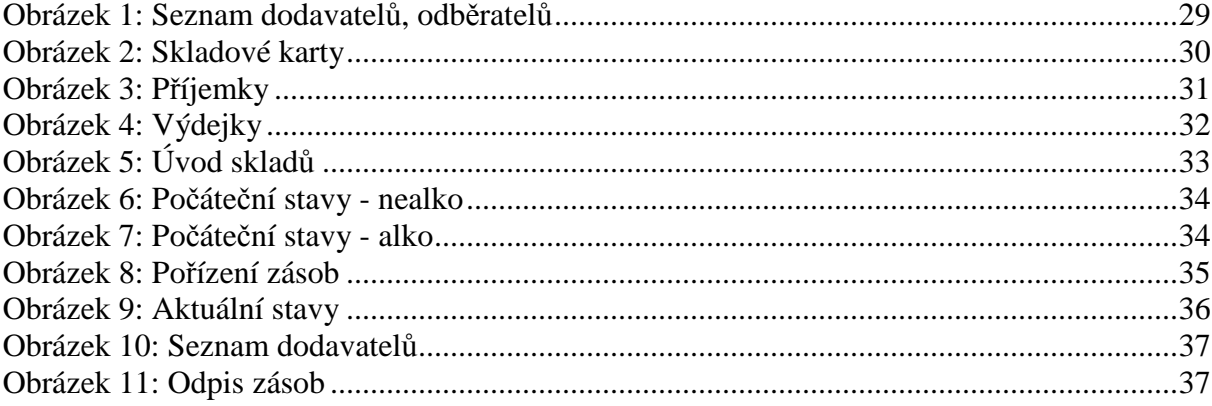